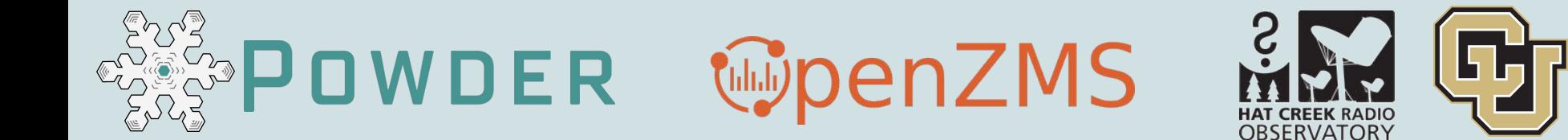

# **Zone Management Systems:** OpenZMS, POWDER-RDZ, HCRO-RDZ

### David Johnson\*, Kevin Giffordt, David DeBoery, Jacobus Van der Merwe\*

\*Kahlert School of Computing, University of Utah <sup>†</sup>College of Engineering & Applied Science, University of Colorado Boulder YUniversity of California Berkeley, Hat Creek Radio Observatory

https://powderwireless.net

https://openzms.net

https://www.colorado.edu/lab/wirg/

## Radio Dynamic Zone (RDZ)

Zone for experimental radio transmission ("opposite" of NRQZ)

- Developed by Thomas Kidd (Navy **CHIPS 2018)**
- A specific geographic area
- Coexisting with other spectrum users inside zone
- No spill over, protect receivers outside from special transmitters inside zone
- Allow experimental systems pushing boundaries of radio technology
- RDZ operations: tools, intelligence, hardware

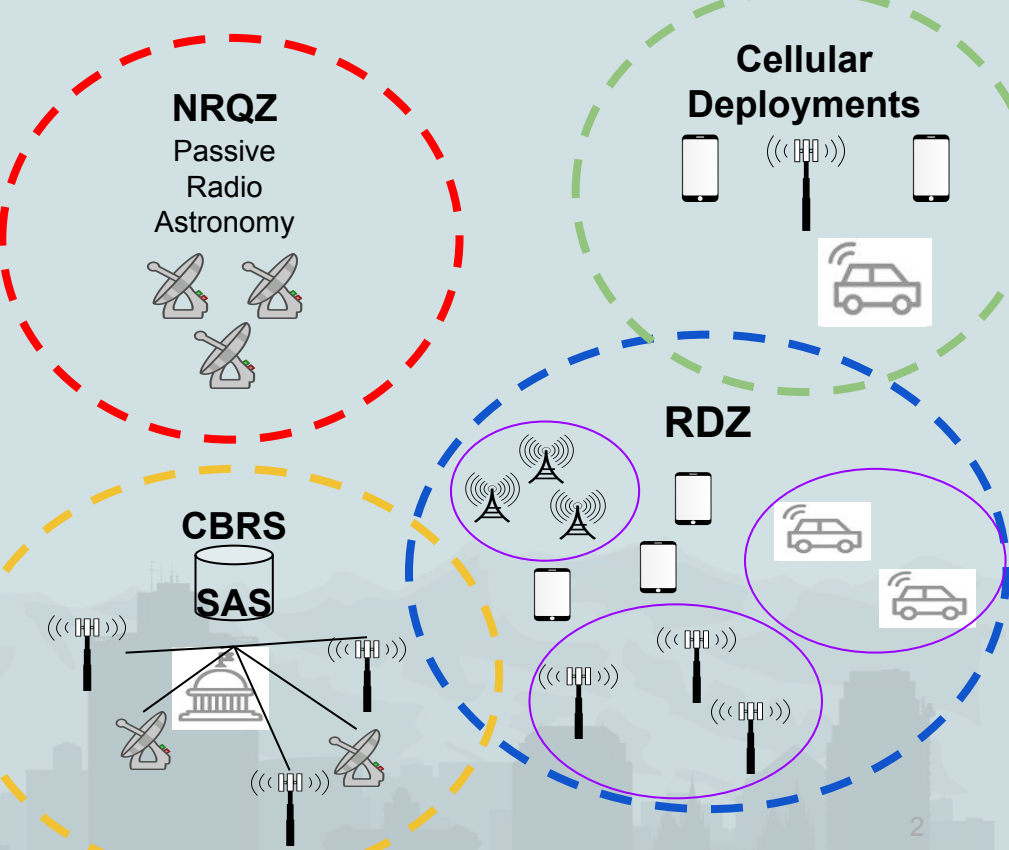

## OpenZMS

- A prototype Zone Management System
	- Automatic, dynamic spectrum management for RDZes  $\circ$
	- "Spectrum robot": predict, model, allocate, monitor, protect  $\circ$
- Open source, modular framework
	- Multi-party, multi-spectrum grant scheduling  $\circlearrowright$
	- Digital spectrum twin-based prediction, data analysis  $\bigcirc$
	- Modular monitor API, developing analysis framework  $\bigcirc$
	- Interference analysis, mitigation  $\bigcap$
	- Active and passive sharing use cases  $\circ$
	- Manage many kinds of radios, certified and experimental  $\circ$
- Manages POWDER-RDZ, HCRO-RDZ

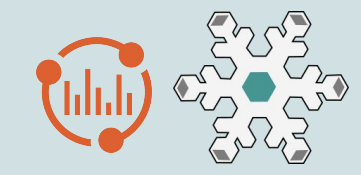

#### Open Zone Management System (OPENZMS)

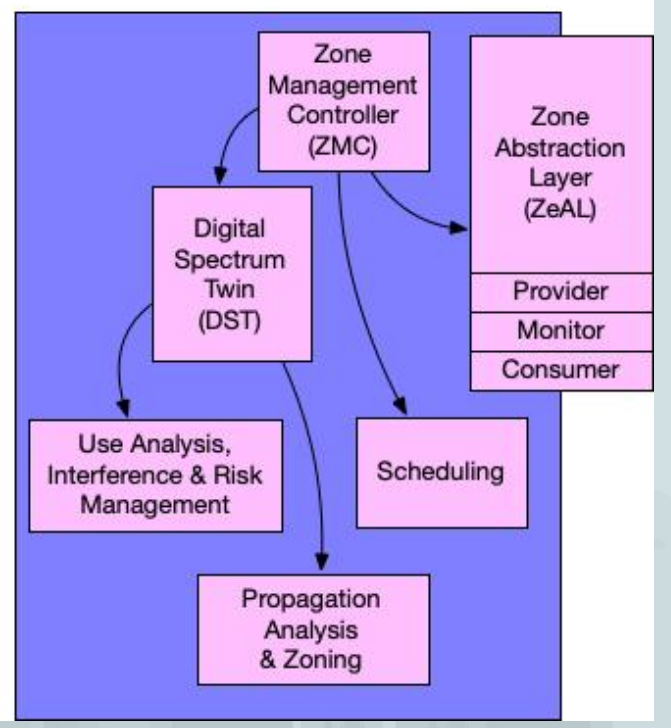

## OpenZMS

- Why not use, extend CBRS/SAS, AFC/SDI?
- RDZ concept has different requirements:
	- Many kinds of spectrum sharing and testing  $\circ$
	- Spectrum and policy agility, interference mitigation  $\bigcirc$
	- Visibility into competing use (privacy)  $\bigcirc$
	- Municipal/regional deployment (more data, local policy)  $\bigcirc$
	- Manage radios that do not implement a particular  $\bigcirc$ spectrum-sharing protocol

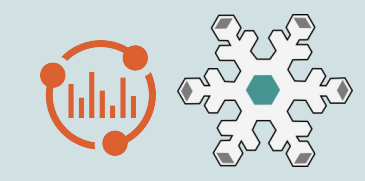

#### Open Zone Management System (OPENZMS)

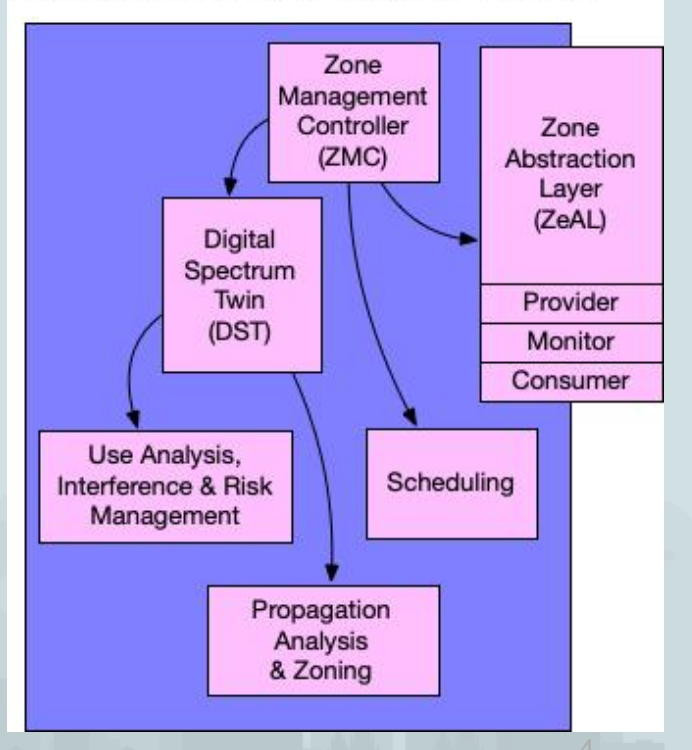

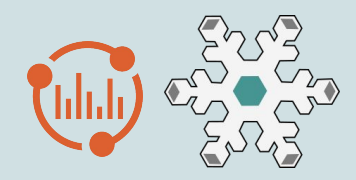

## OpenZMS Implementation

- Cloud-native: loosely-coupled services,  $\bullet$ event-based flows
- Modular: new bands, analyses, mitigations  $\bullet$
- **Centralized management**  $\bullet$ 
	- Grants: explicit, dynamic delegations of  $\circ$ tx/rx authority
	- Authoritative in zone: prediction, policy,  $\circlearrowright$ enforcement, risk mitigation
- Municipal-scale deployments
	- Anticipate hierarchy and federation  $\circ$
	- Delegated spectrum authority, observability  $\circ$

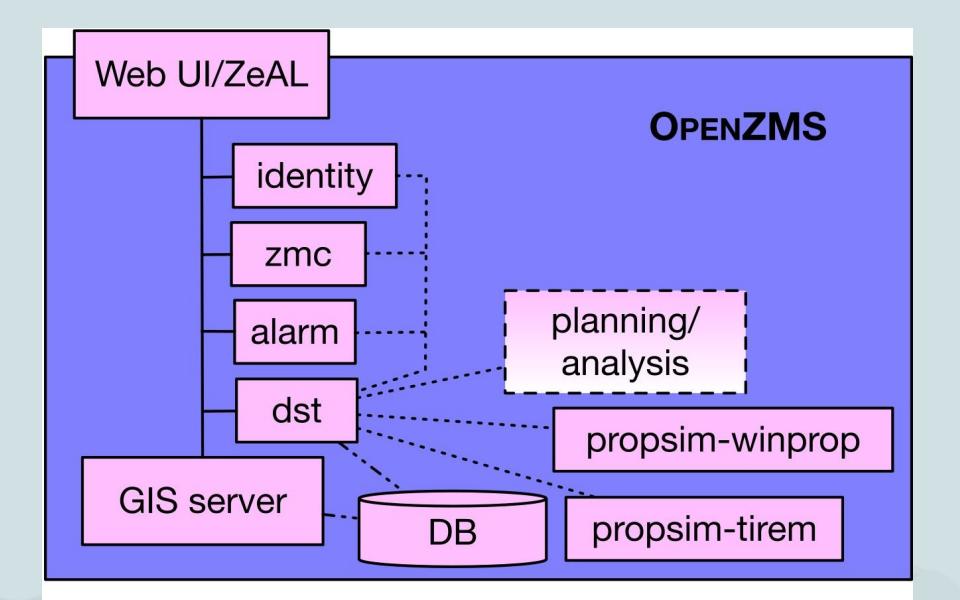

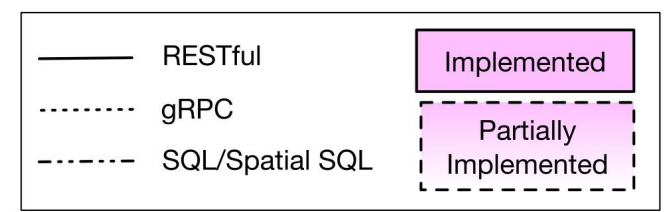

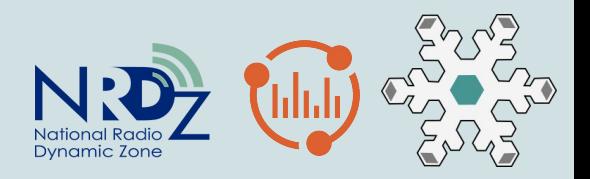

Vijay

Gopalakrishnan

## POWDER-RDZ Concept

- *●* Use POWDER to prototype a radio dynamic zone (RDZ)
- Explore use cases and workflows to define software architecture: roles, interfaces, APIs
- Deploy OpenZMS to manage spectrum for POWDER-RDZ
	- Separate from POWDER: well-defined interface to integrate at any facility

Neal Patwari

# 2232464

Ť Washington

University in St. Louis

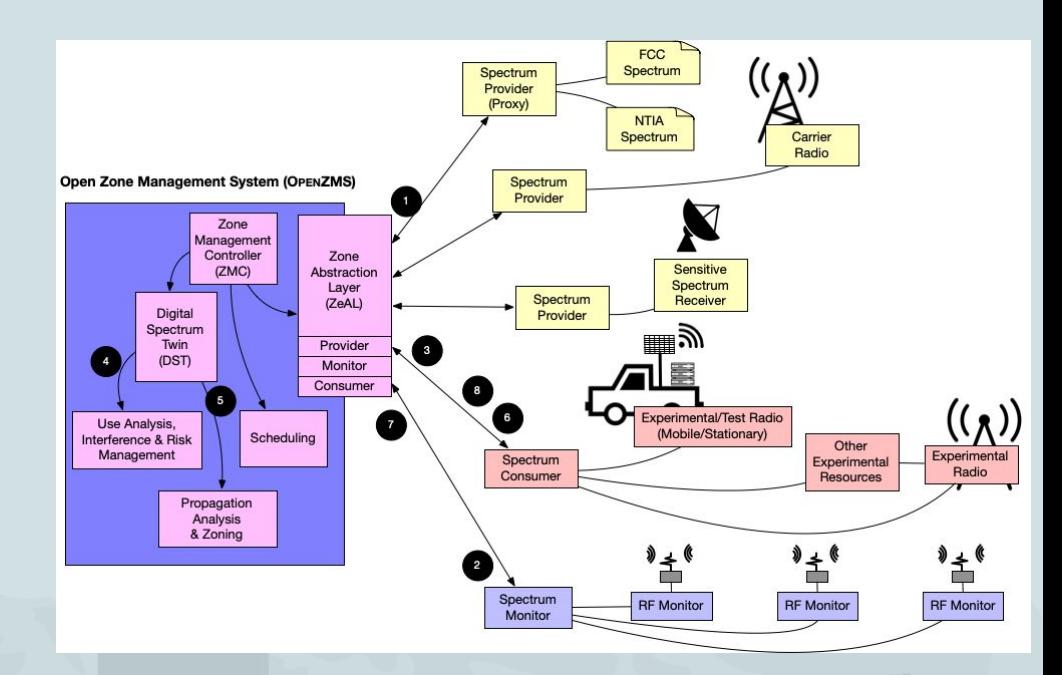

Greg Durgin

#2232465

Georgia

Tech

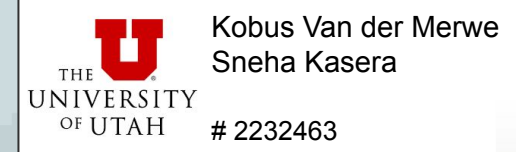

- POWDER: platform, infrastructure for  $\bullet$ mobile and wireless research
	- Radio (SDR, COTS), compute, software  $\circ$ building blocks
	- Indoor, outdoor, mobile  $\circ$
	- Sophisticated experiment control  $\circ$ framework, experiment workflow

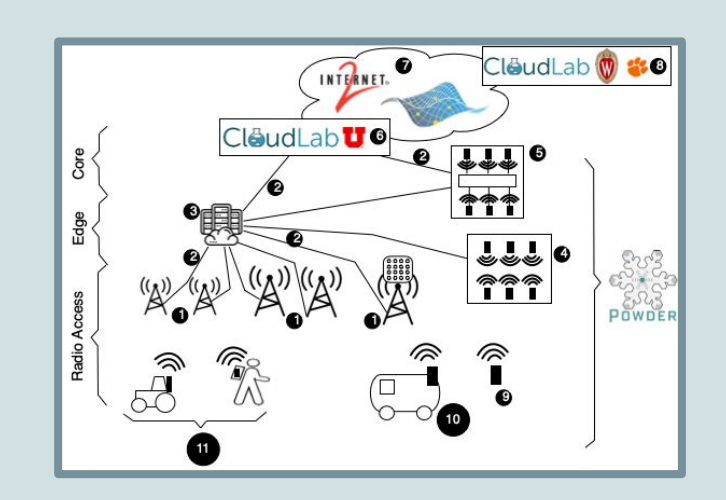

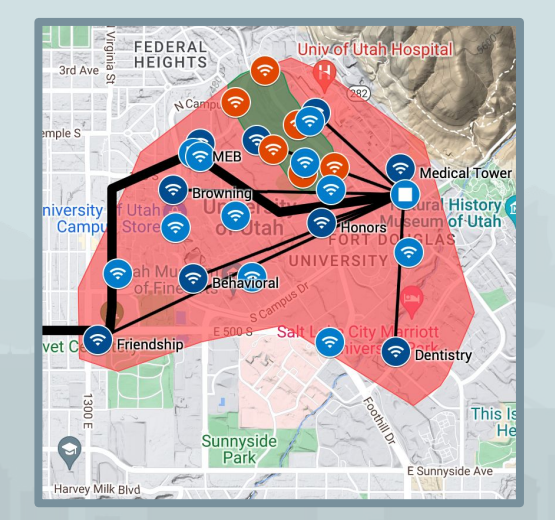

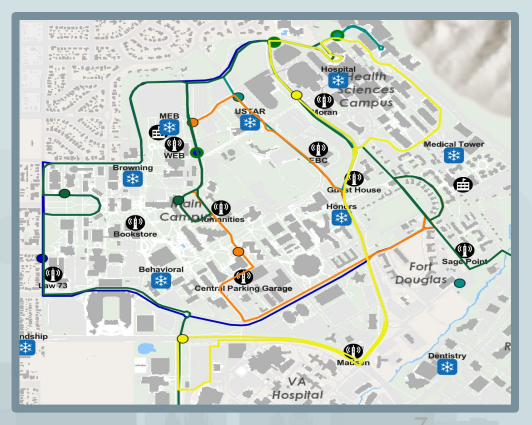

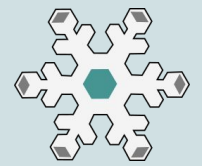

- **POWDER:** platform, infrastructure for  $\bullet$ mobile and wireless research
	- Radio (SDR, COTS), compute, software  $\circlearrowright$ building blocks
	- Indoor, outdoor, mobile  $\circ$
	- Sophisticated experiment control  $\circ$ framework, experiment workflow

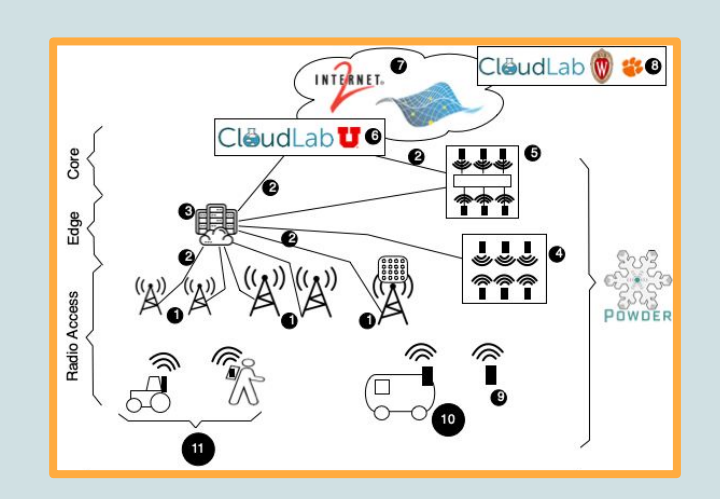

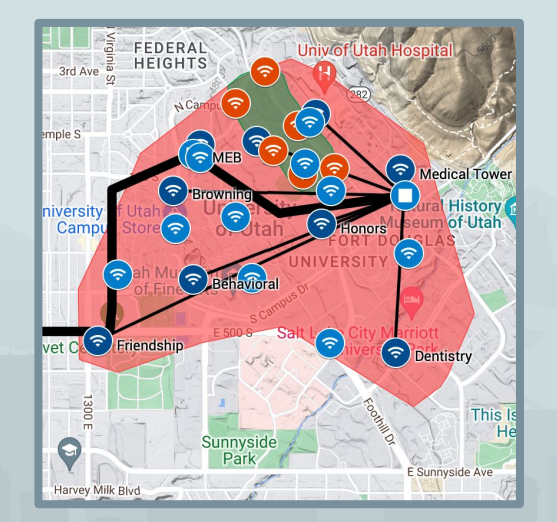

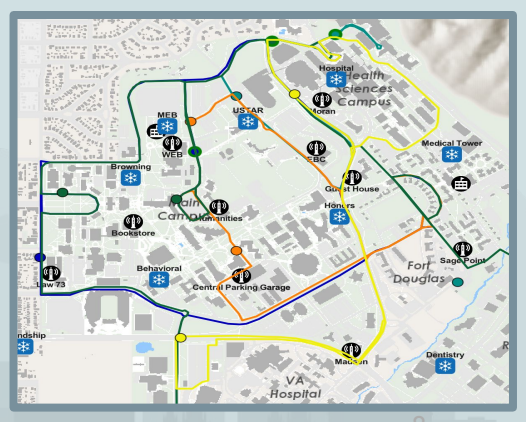

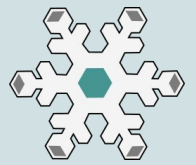

- POWDER: platform, infrastructure for  $\bullet$ mobile and wireless research
	- Radio (SDR, COTS), compute, software  $\circ$ building blocks
	- Indoor, **outdoor**, mobile  $\circ$
	- Sophisticated experiment control  $\circ$ framework, experiment workflow

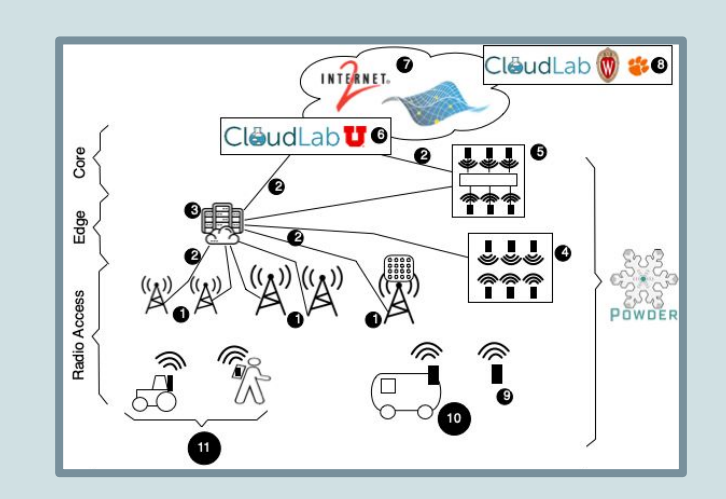

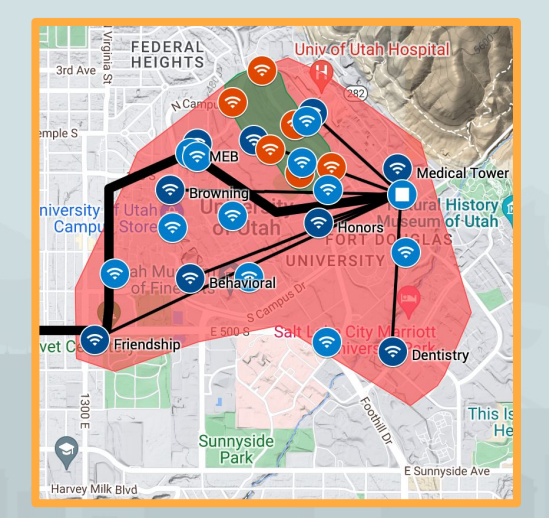

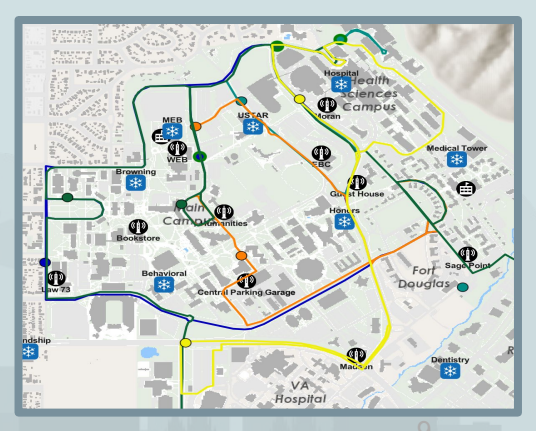

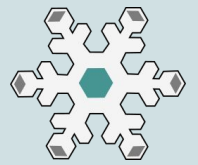

- POWDER: platform, infrastructure for  $\bullet$ mobile and wireless research
	- Radio (SDR, COTS), compute, software  $\circ$ building blocks
	- Indoor, outdoor, mobile  $\circ$
	- Sophisticated experiment control  $\circ$ framework, experiment workflow

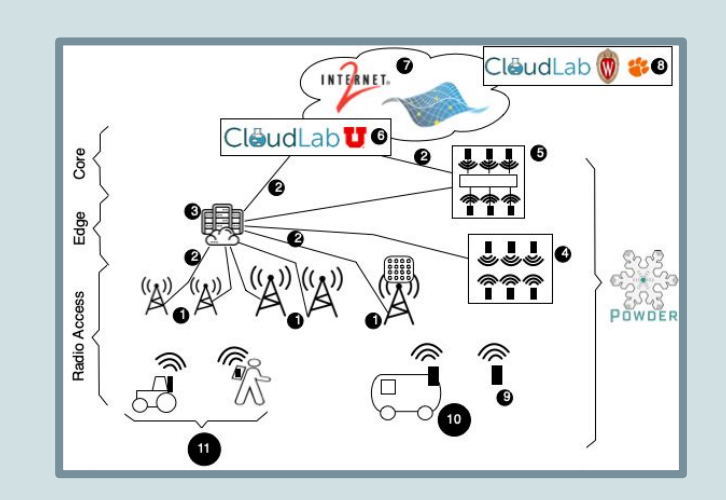

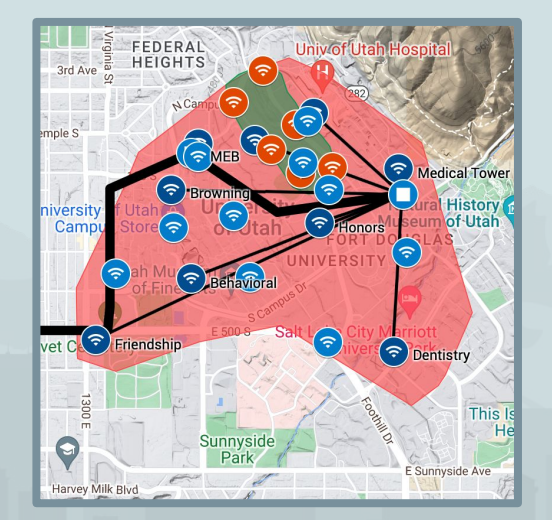

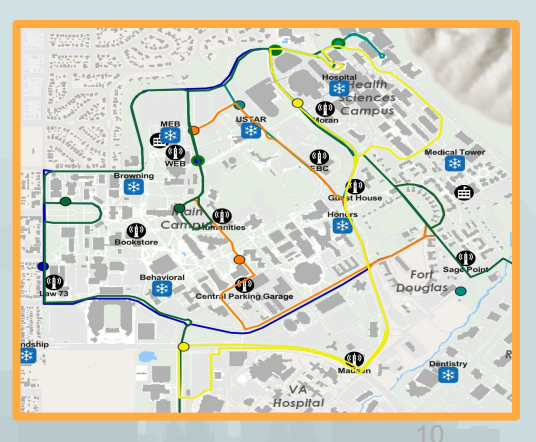

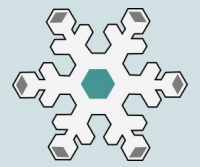

- POWDER: platform, infrastructure for  $\bullet$ mobile and wireless research
	- Radio (SDR, COTS), compute, software  $\circ$ building blocks
	- Indoor, outdoor, mobile  $\bigcirc$
	- Sophisticated experiment control  $\circ$ framework, experiment workflow

### **Challenges:**

- Spectrum access  $\circ$ 
	- Maintain: agility
- Use spectrum intelligently  $\circ$ 
	- Occupancy, prediction ٠

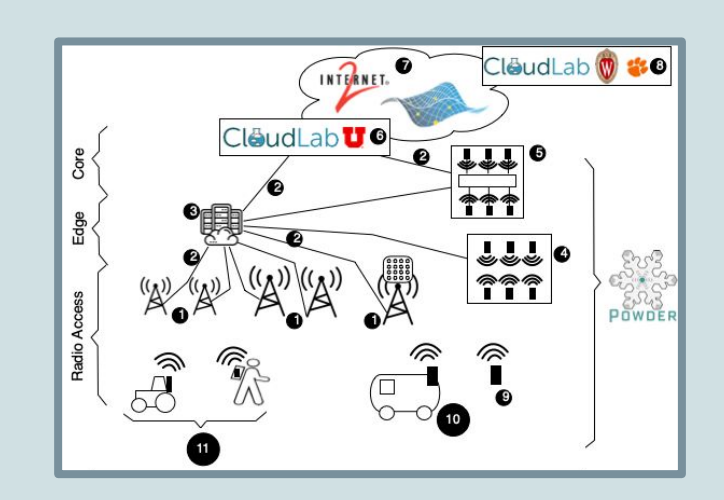

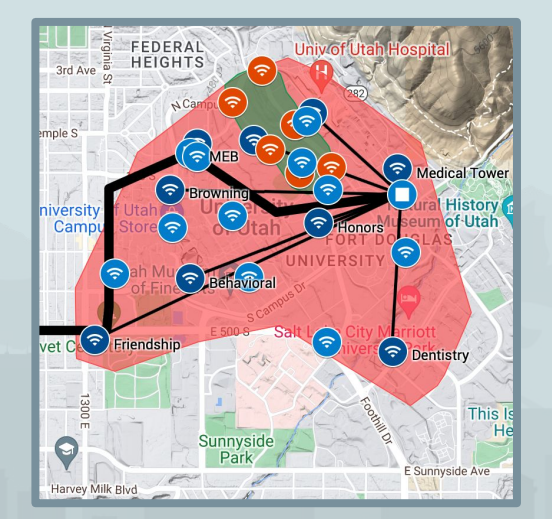

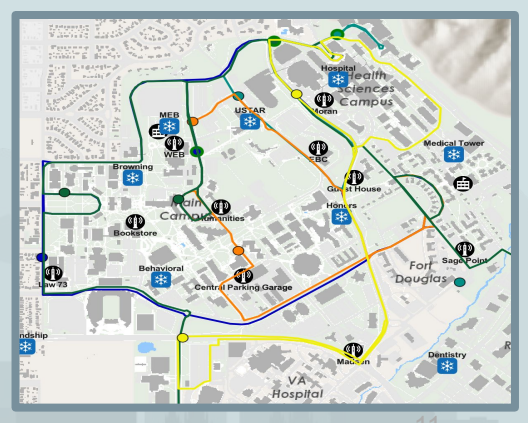

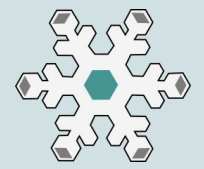

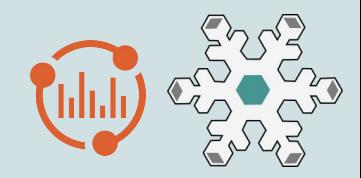

- 1. Zone management system: Interacts with zone participants via *Zone Abstraction Layer (ZeAL)*
- 2. *Spectrum Provider*: makes spectrum available to RDZ
- 3. *Spectrum Consumer*: uses spectrum to perform tests
- 4. *Spectrum Monitor*: provides ability to monitor spectrum use
	- a. Spectrum Observer: stakeholder subscribing to observation reports (from monitors)

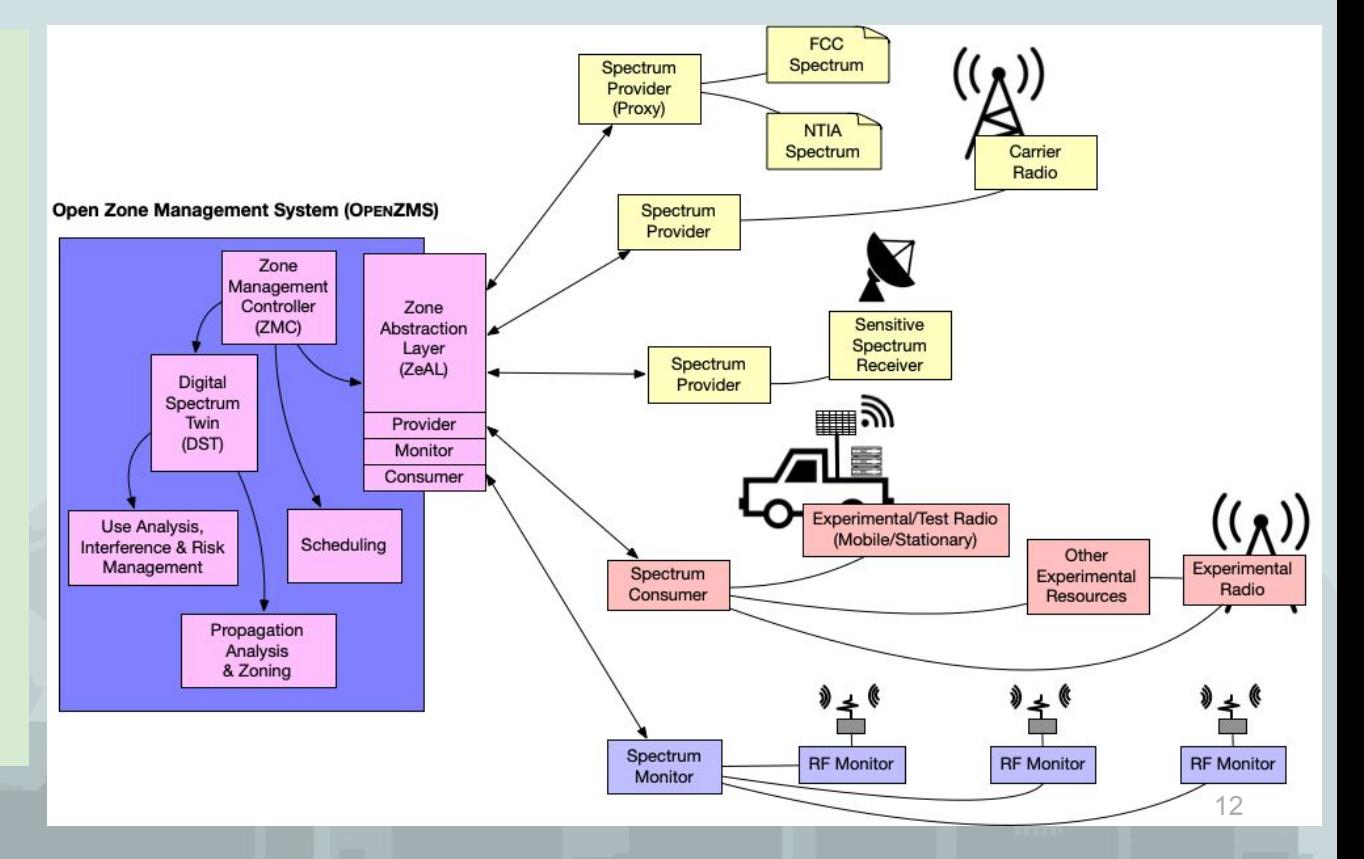

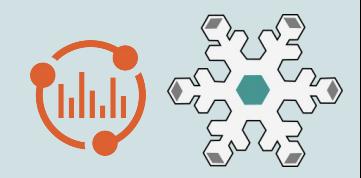

RDZ Role Players:

1. **Zone management system:** Interacts with zone participants via *Zone* 

*Abstraction Layer (ZeAL)* 

- 2. *Spectrum Provider*: makes spectrum available to RDZ
- 3. *Spectrum Consumer*: uses spectrum to perform tests
- 4. *Spectrum Monitor*: provides ability to monitor spectrum use
	- a. Spectrum Observer: stakeholder subscribing to observation reports (from monitors)

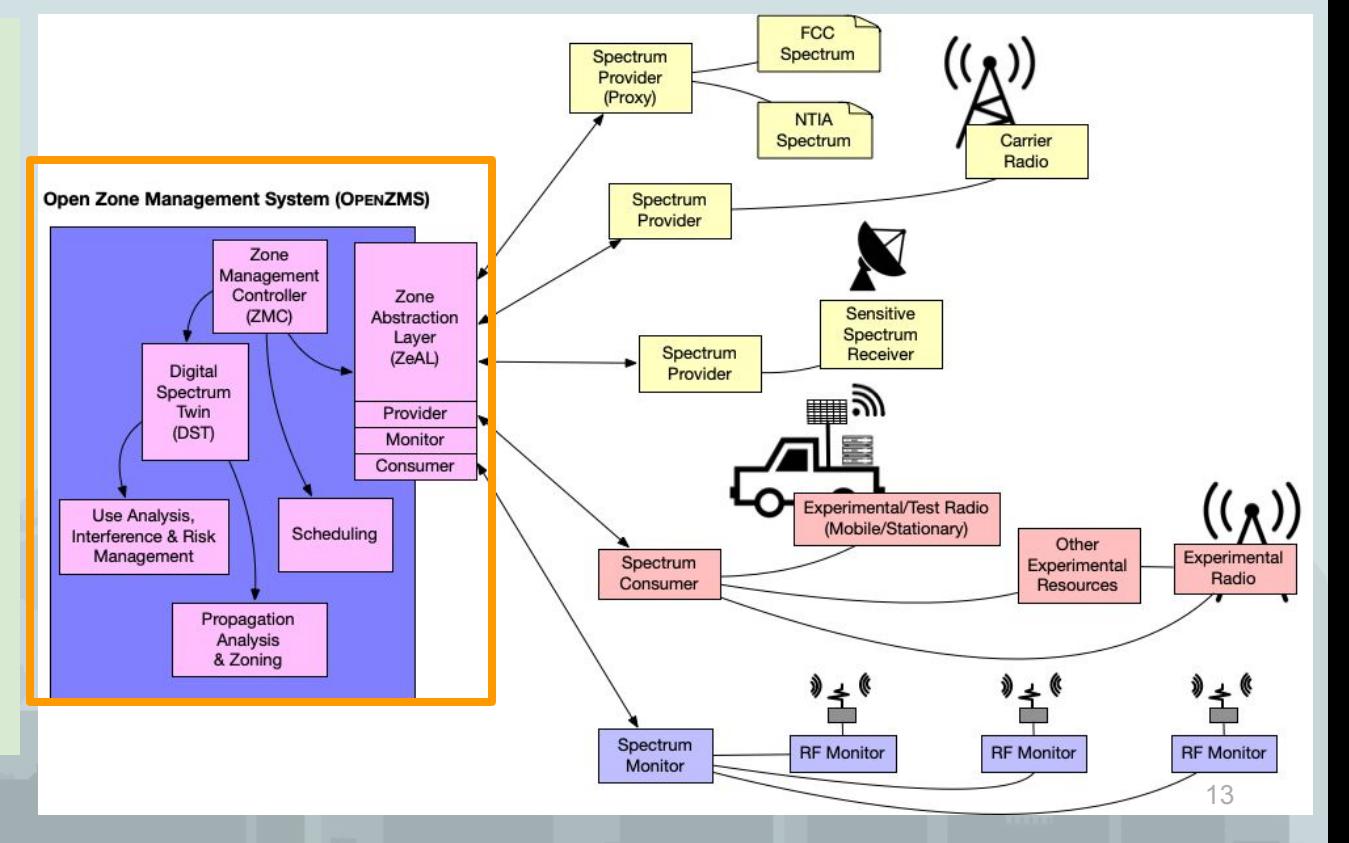

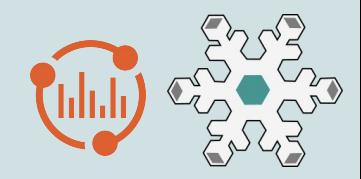

- 1. Zone management system: Interacts with zone participants via *Zone Abstraction Layer (ZeAL)*
- 2. *Spectrum Provider*: makes spectrum available to RDZ
- 3. *Spectrum Consumer*: uses spectrum to perform tests
- 4. *Spectrum Monitor*: provides ability to monitor spectrum use
	- a. Spectrum Observer: stakeholder subscribing to observation reports (from monitors)

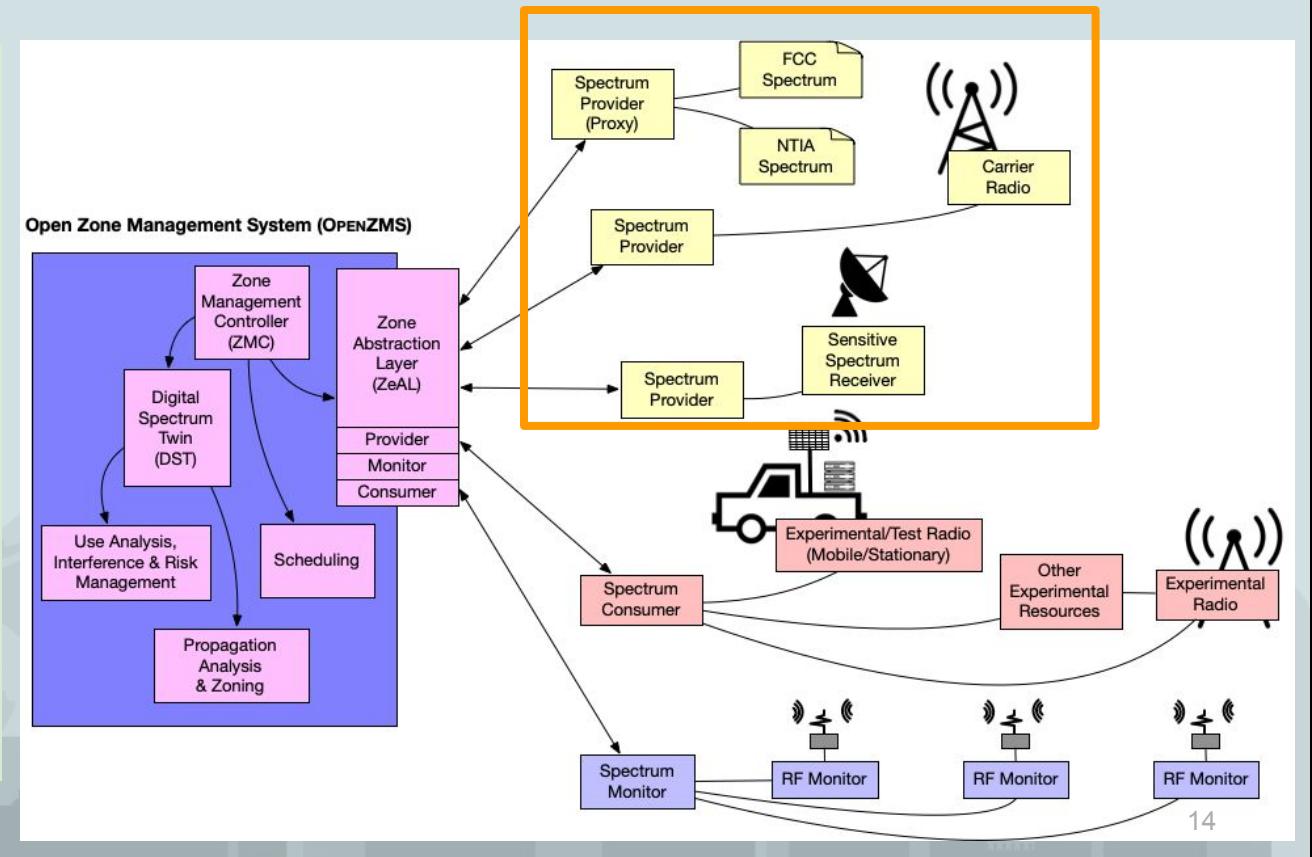

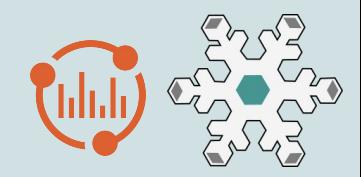

- 1. Zone management system: Interacts with zone participants via *Zone Abstraction Layer (ZeAL)*
- 2. *Spectrum Provider*: makes spectrum available to RDZ
- 3. *Spectrum Consumer*: uses spectrum to perform tests
- 4. *Spectrum Monitor*: provides ability to monitor spectrum use
	- a. Spectrum Observer: stakeholder subscribing to observation reports (from monitors)

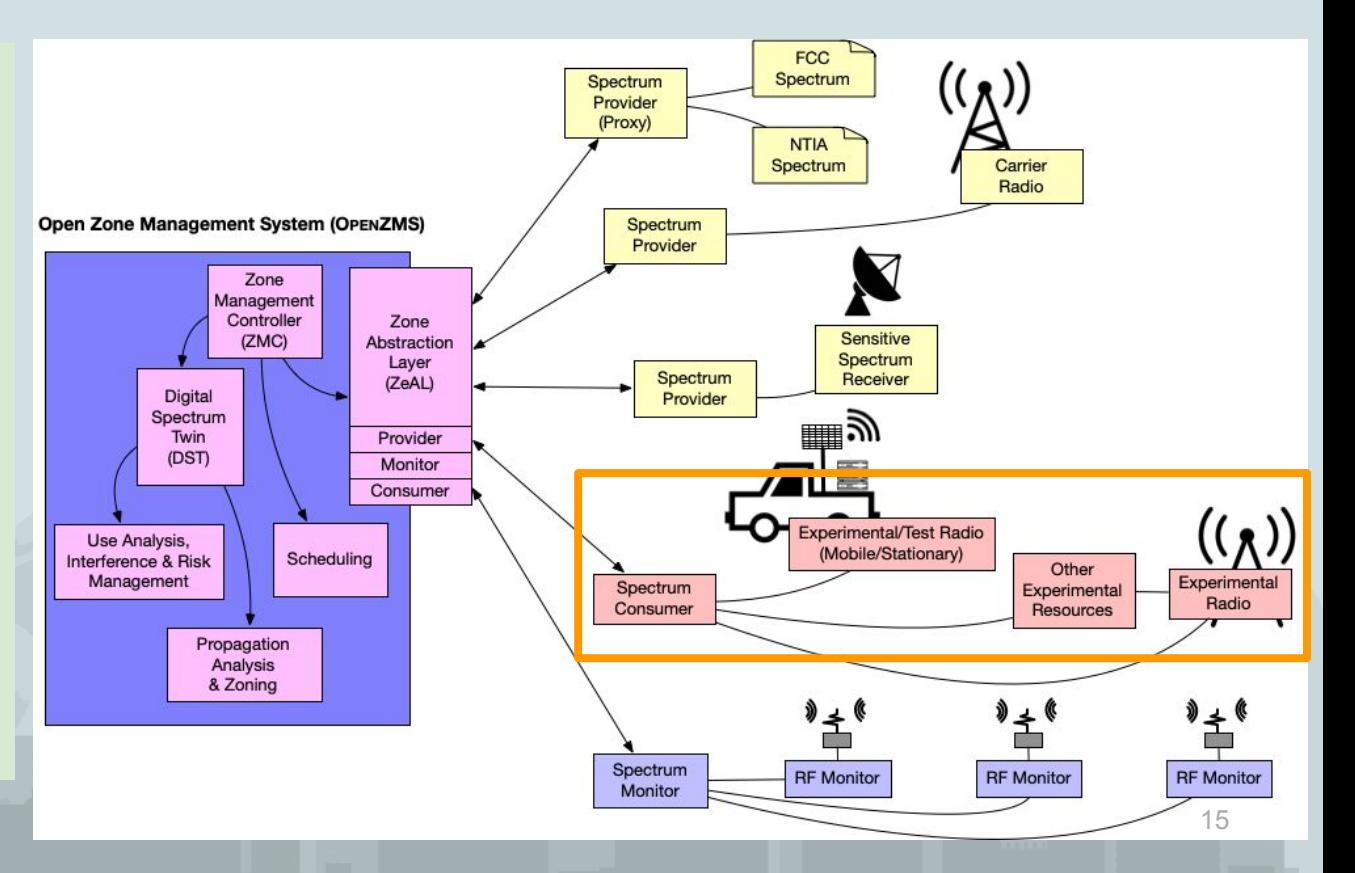

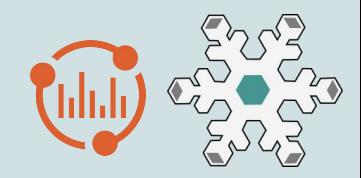

- 1. Zone management system: Interacts with zone participants via *Zone Abstraction Layer (ZeAL)*
- 2. *Spectrum Provider*: makes spectrum available to RDZ
- 3. *Spectrum Consumer*: uses spectrum to perform tests
- 4. *Spectrum Monitor*: provides ability to monitor spectrum use
	- a. Spectrum Observer: stakeholder subscribing to observation reports (from monitors)

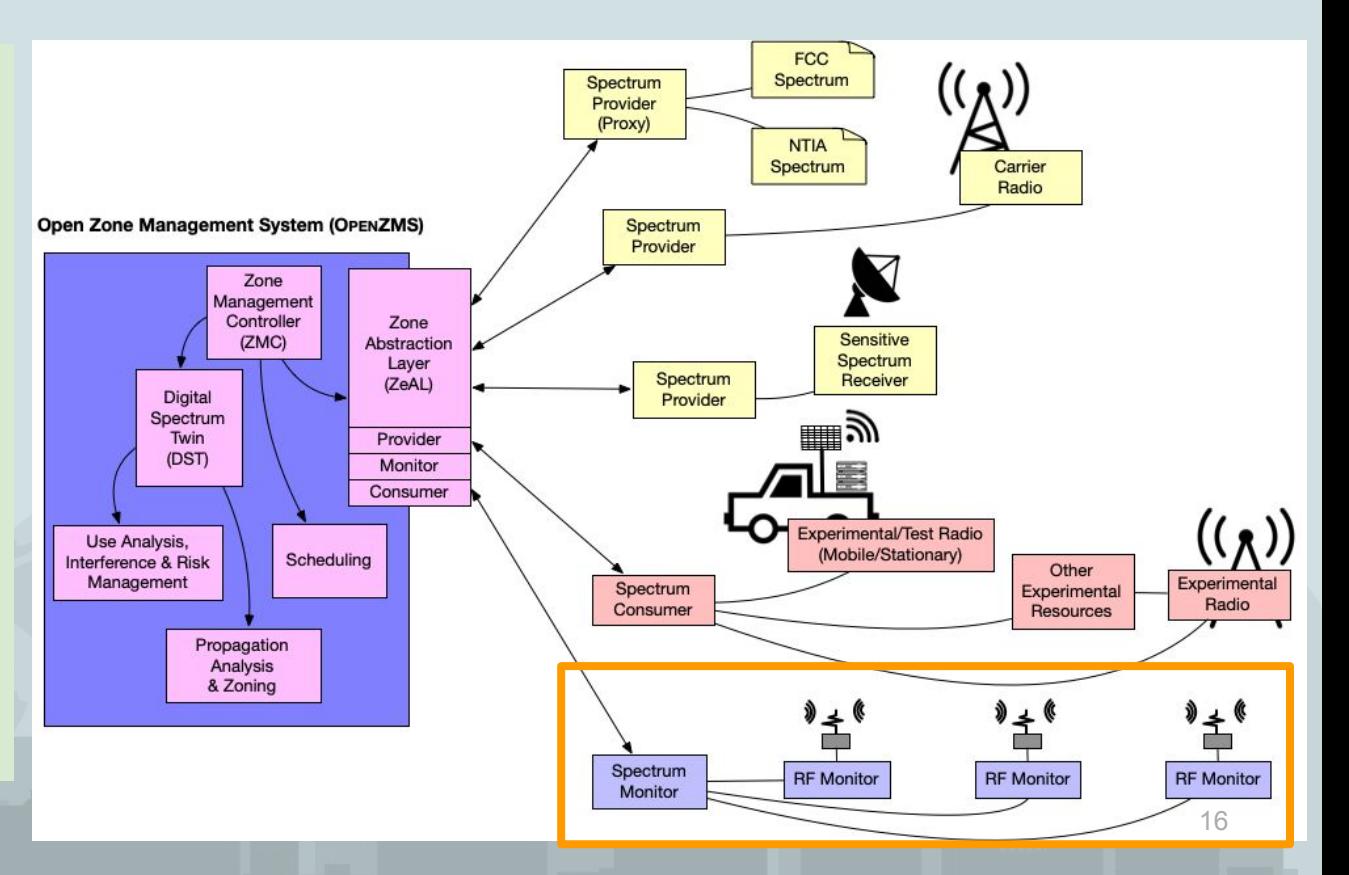

## OpenZMS Element Integration

- OpenZMS and POWDER are separate systems  $\bullet$ 
	- POWDER implements and uses OpenZMS APIs  $\bigcirc$
	- POWDER provides resources and building blocks  $\circ$ 
		- Inline TX monitoring, RF kill switch, experiment automation
- **POWDER is an OpenZMS Element** 
	- Registers its Radio metadata with OpenZMS  $\bigcirc$
	- Delegates Spectrum to be managed  $\circ$
	- Consumes Spectrum by requesting Grants for user experiments  $\bigcirc$
	- Provides Monitors to report Observations  $\circ$
	- Handles Grant pause/revocation notifications from OpenZMS on violations  $\circ$
- Other organizations, facilities as Elements:
	- In POWDER-RDZ: campus providers, commercial providers, other incumbents  $\circ$

### HCRO-RDZ

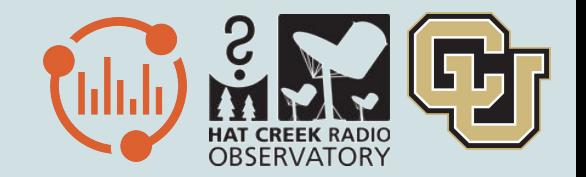

- **Build an RDZ at Hat Creek Radio Observatory (HCRO)** 
	- Deploy OpenZMS at HCRO
- Extend/integrate OpenZMS:
	- o Integrate CU RFS sensors with OpenZMS monitor APIs
	- Add several grant priority mechanisms (primary/secondary, etc)
	- Add RA protection criteria abstractions (ITU-R RA 769.2)
	- Add RFI mitigation (alarm service)
- HCRO RDZ Key takeaways: RFI, DPA concept (e.g., CBRS, AFC), SAS/AFC/ZMS concept, TARDyS4/ODS concept (StarLink collaboration basis)
- S.O.P.P.: Satellite Orbit Prediction Processor
	- $\circ$  RFI mitigation for RA; RFI mitigation for EOS
- CU-Boulder RF Sensor (RFS) daily liveness check

### HCRO-RDZ

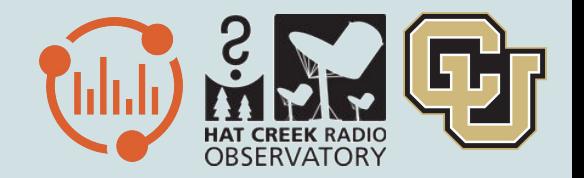

- Use HCRO to prototype a radio dynamic zone (RDZ)
- Spectrum sharing with terrestrial commercial wireless providers
	- PG&E 900 MHz Smart Utility meters
	- StarLink internet satellite constellations
	- CBRS in northern California
	- 3GPP LTE
- Manage spectrum sharing in HCRO-RDZ with grant mechanisms and publicize RA observing schedule (ala IIC) to commercial test partners

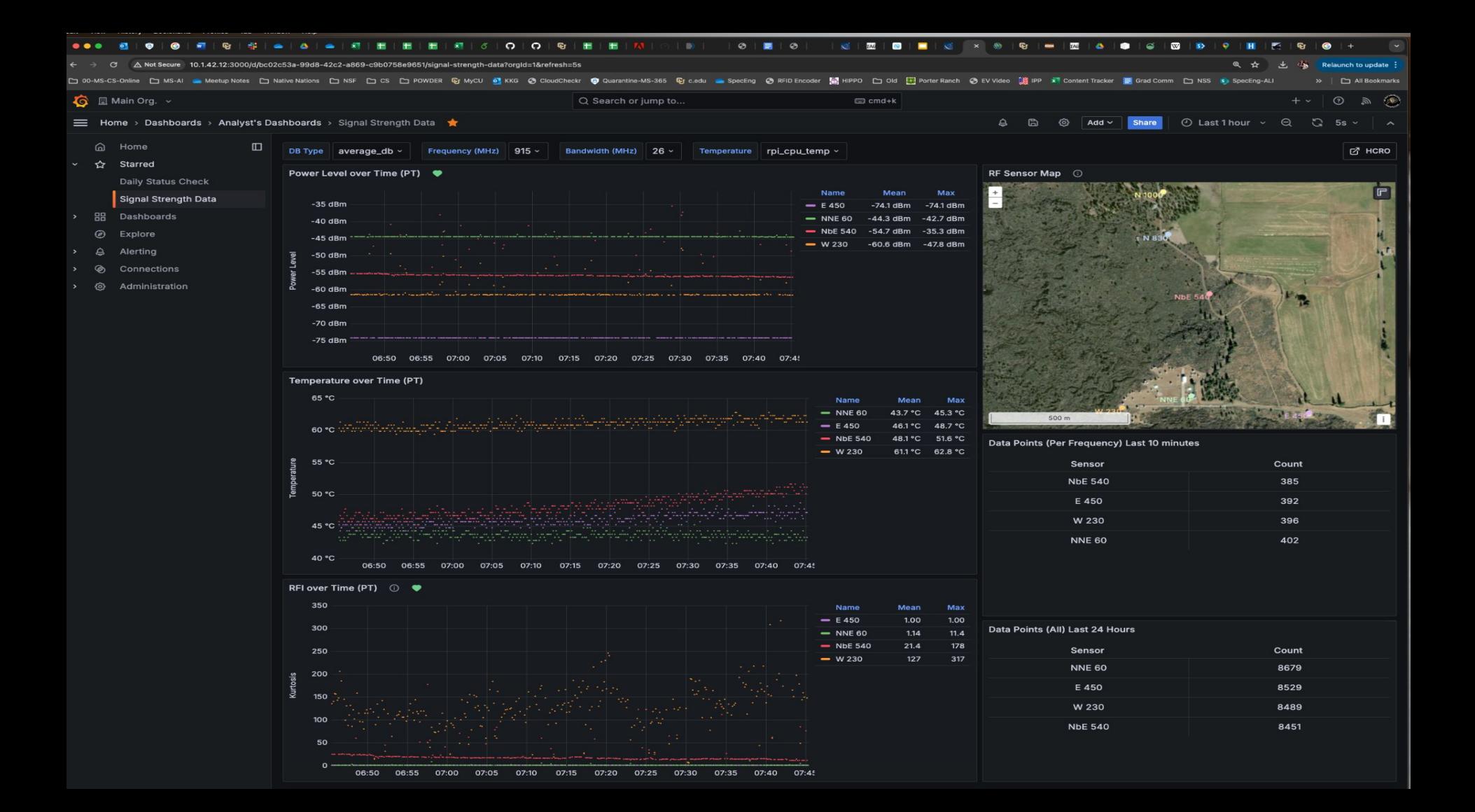

## Could DPAs and IIC be Used for Satellite Protections?

- RA observatories are particularly vulnerable to satellite-based interference
	- Alert RA telescope of upcoming satellite passes to avoid acquiring data during noisy (or potentially dangerous!) overpasses
- Passive EESS satellites see large swaths of ground as they pass over
- Could IIC be used to synchronize satellite and ground-based passive and active spectrum use?
	- Turn off ground-based emitters in satellite field of view during brief overpasses
- Satellite ephemerides could be used to implement DPA protections by way of an IIC portal

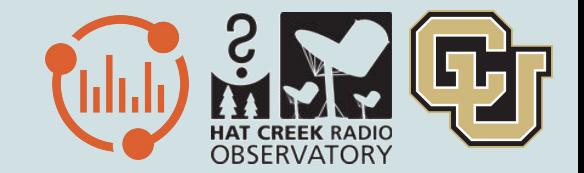

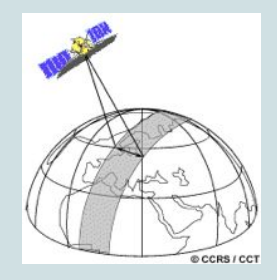

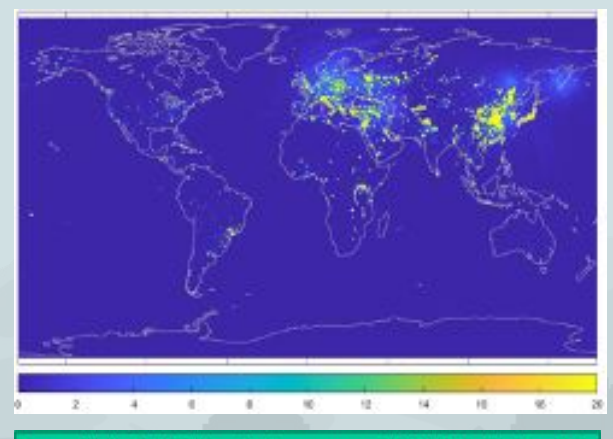

Percent of time that the 1.413 GHz passive microwave sensor on NASA's SMAP mission detects RFI level of > 5 K between April 2015 and March 2016. ITU recommended interference limit is 0.05 K.

(Mohammed et al., IEEE Trans. Geosci. Remote Sens., 2016, cited in CORF publications).

# Example: POWDER-RDZ

**Instantiate POWDER** profile: operational 5G network, mobile UEs

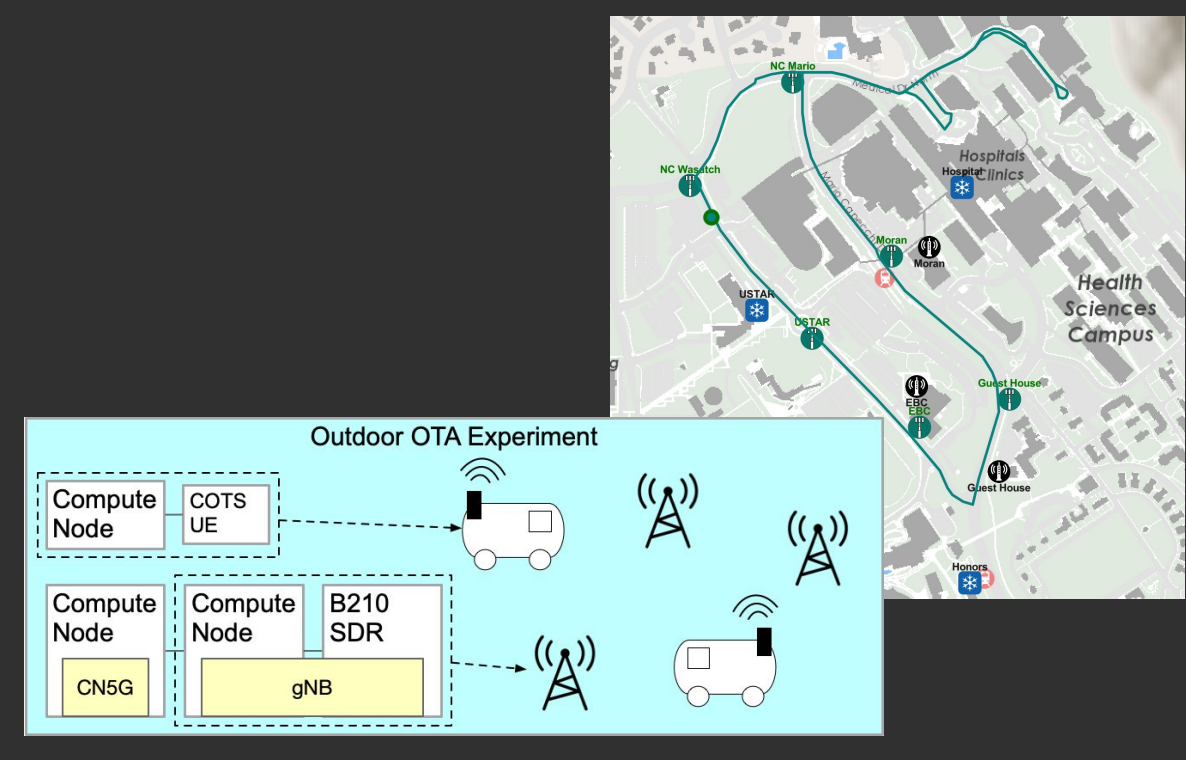

- Operating over-the-air  $\bullet$
- With open source building blocks  $\bullet$
- Remote access to user equipment on  $\bullet$ campus shuttle
- Data collected for analysis  $\bullet$

# Example: POWDFR-RD7

Instantiate POWDER profile: operational 5G network, mobile UEs

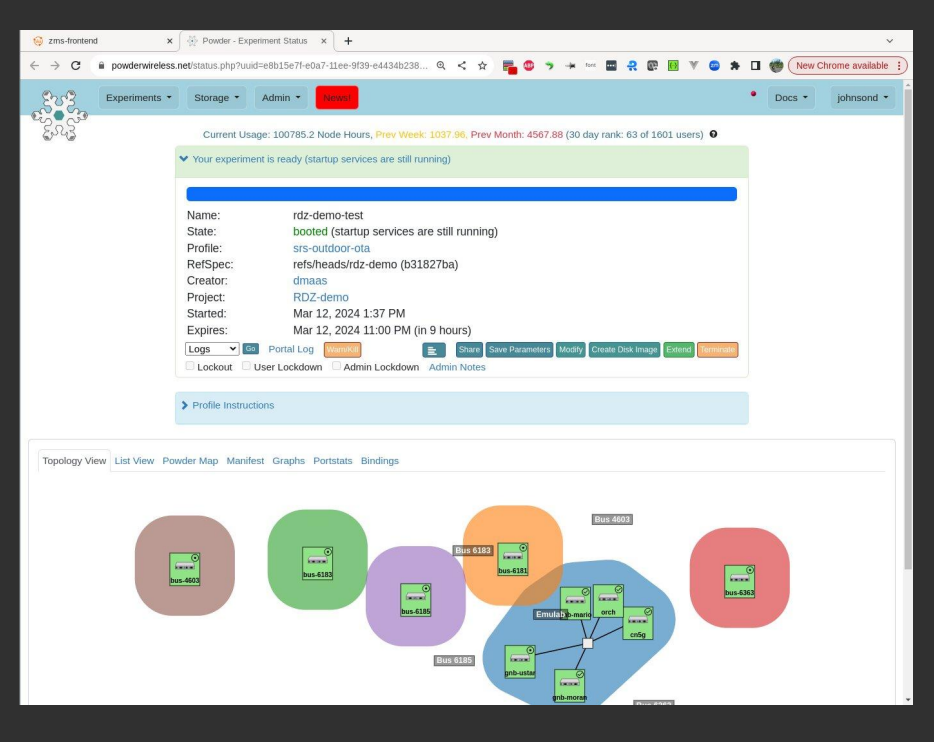

- Operating over-the-air  $\bullet$
- With open source building blocks  $\bullet$
- Remote access to user equipment on  $\bullet$ campus shuttle
- Data collected for analysis  $\bullet$

# Example: POWDER-RDZ

OpenZMS ensures that tx does not interfere outside the RDZ

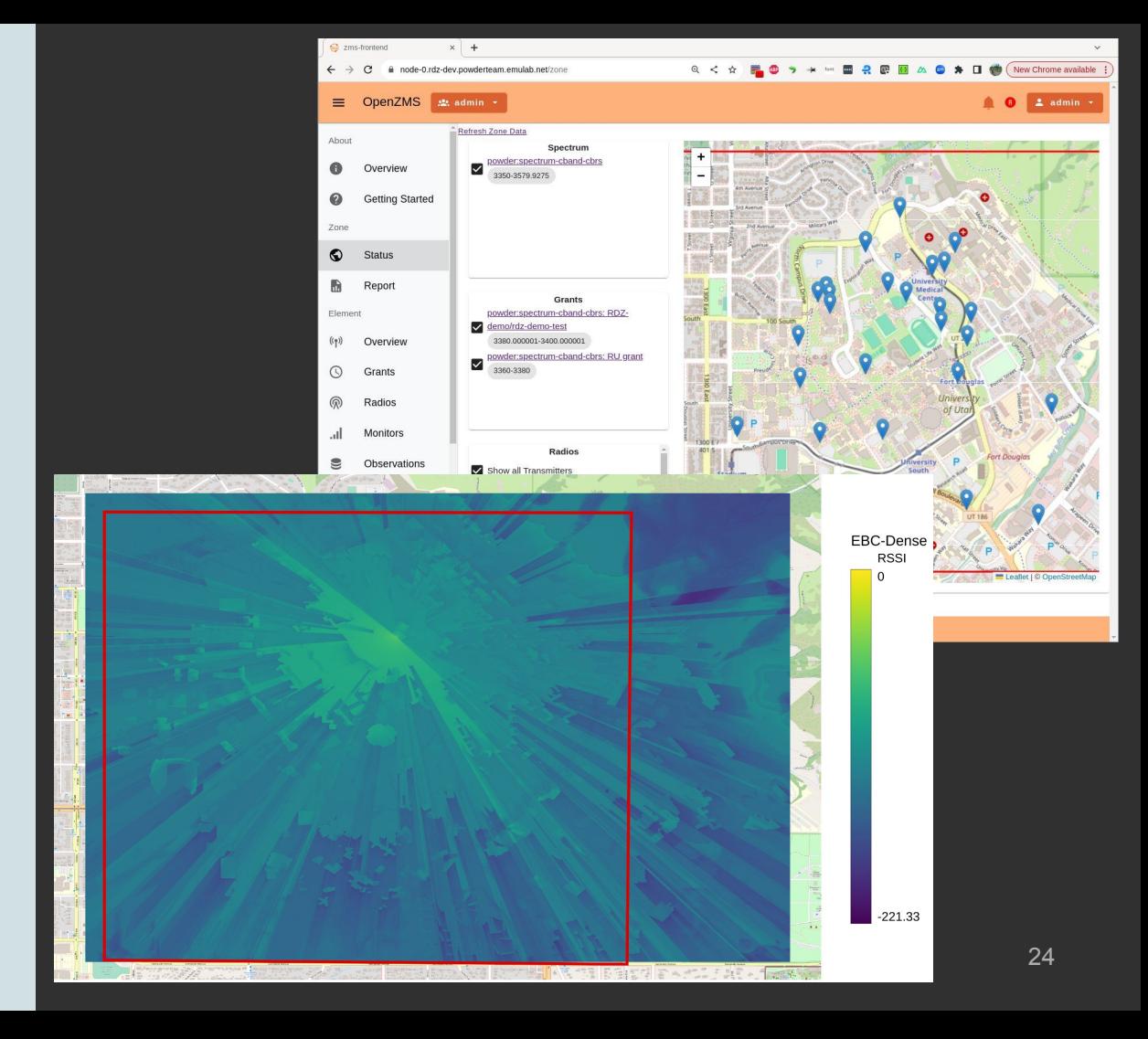

# Example: POWDER-RDZ

OpenZMS uses monitor data to schedule grants in unoccupied spectrum

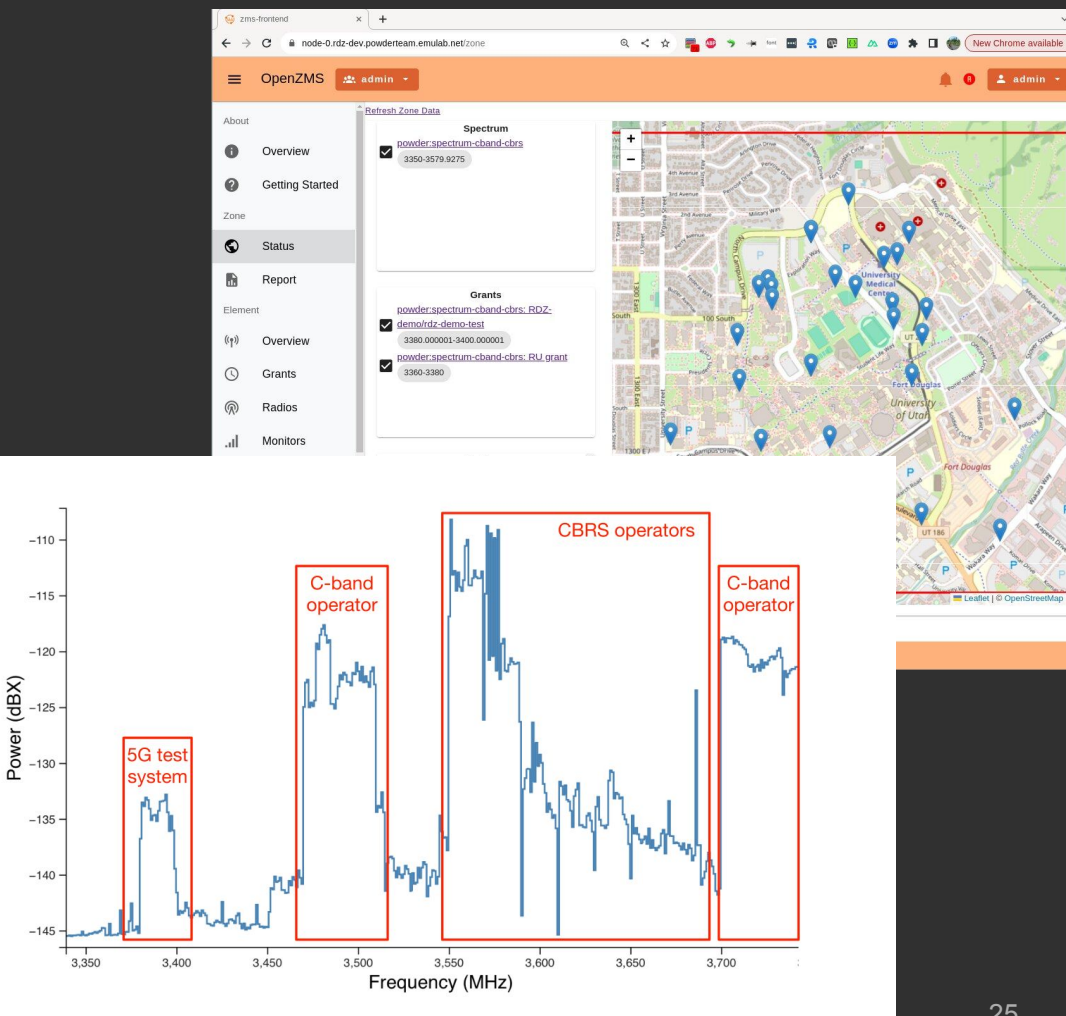

# Example: HCRO-RDZ

OpenZMS uses CU RFS monitor data to protect RA from test TX based on protection criteria

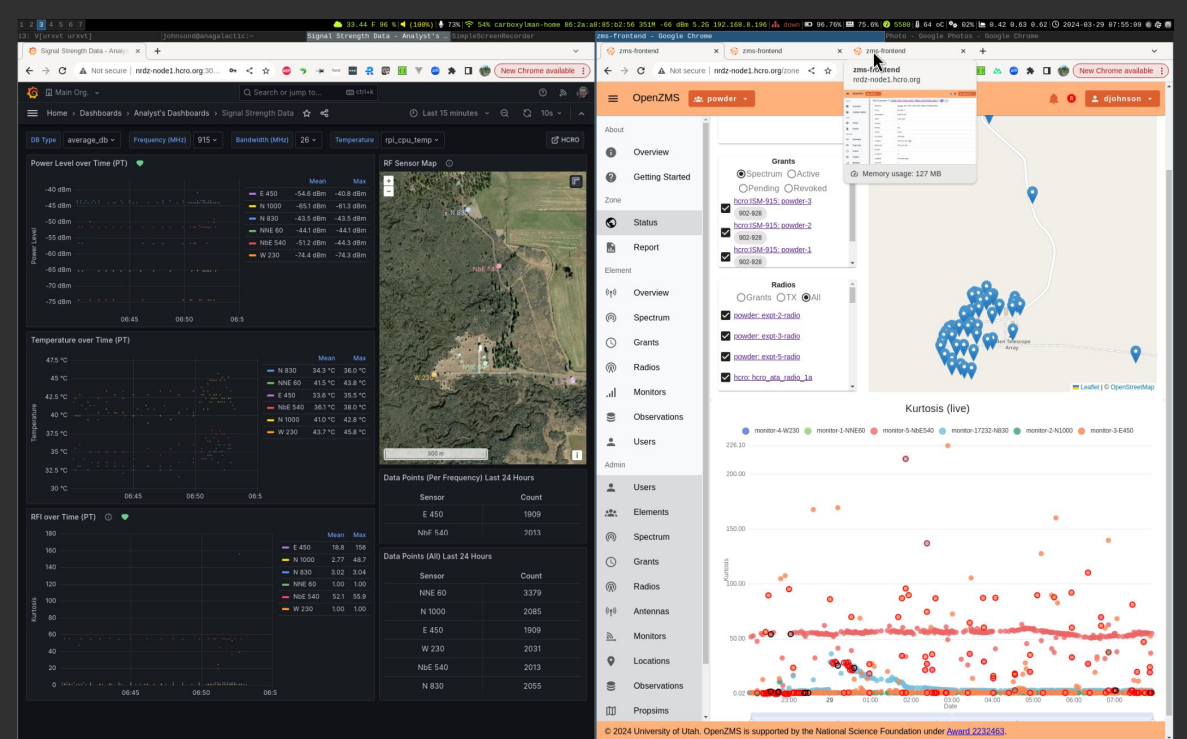

# Example: HCRO-RDZ

OpenZMS uses CU RFS monitor data to protect RA from test TX based on protection criteria

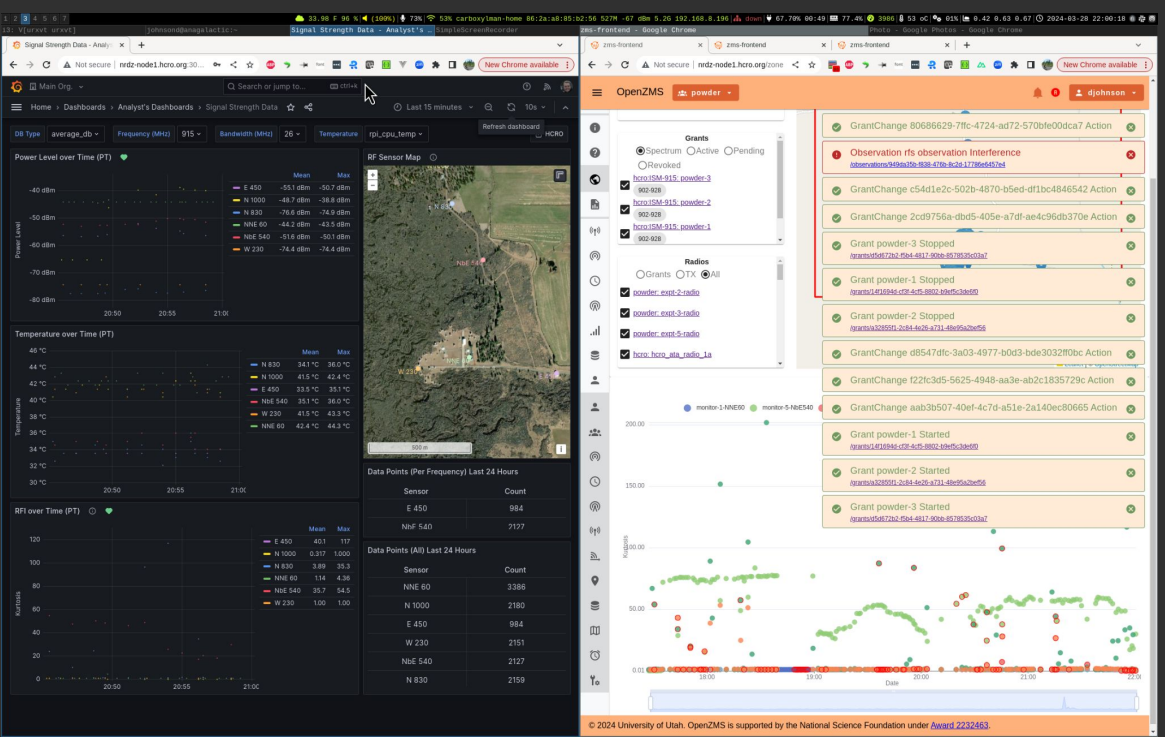

## Conclusion: Community, Resources

- POWDER-RDZ is available, pre-release:<https://powderwireless.net>
	- Use via POWDER experiments
- OpenZMS:<https://openzms.net>
	- Test-drive on POWDER; or manually deploy (pre-release, early adoption)
	- o Developing: sharing efficiency/parallelism, monitoring/detection, RFI mitigation
	- *Deployed at Hat Creek Radio Observatory* in March 2024

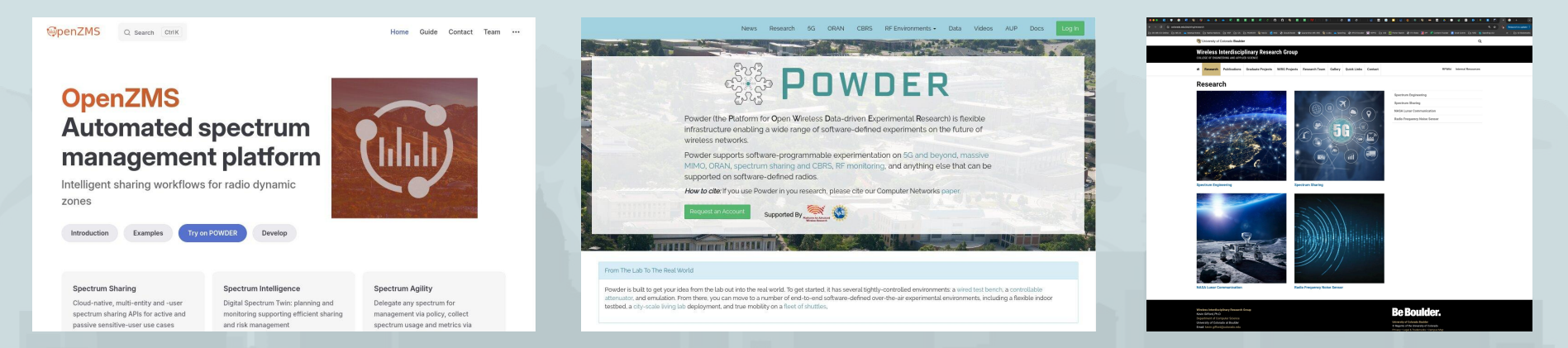

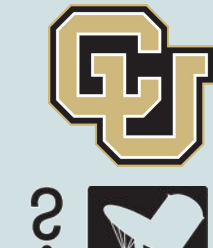

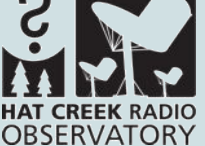

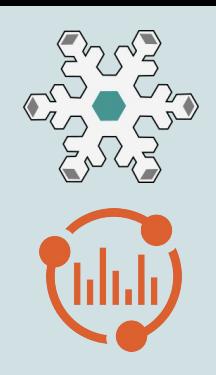

# Backup

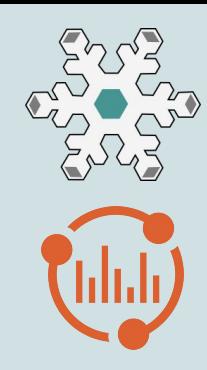

## **Sharing Use Cases**

## Spectrum Sharing Use cases

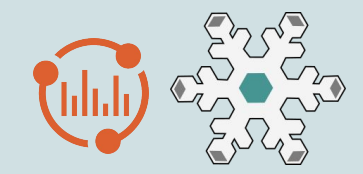

- Radio astronomy facility
- Federal radar
- **•** Commercial provider
- Example spectrum sharing workflow
	- POWDER Program Experimental License
	- Use spectrum in certain bands when unoccupied by incumbents

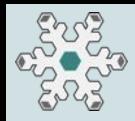

### Use case: Federal radar

- Concept:
	- ASR-9, NEXRAD radar systems: 2.7-2.9 GHz
	- Primary and secondary channels
	- *Sharing:*
		- i. Using "band" in between
		- ii. *Using secondary when radar is using primary; vice versa*
- Challenges:
	- *○ Do with no impact on radar operation*
	- o Regulatory process: getting permission from NTIA, radar operators
- Approach:

KMTX **ASR** 

- o Slow progression...
- Eventually: detect primary/secondary; use alternative

Buffer Free \* Current understanding

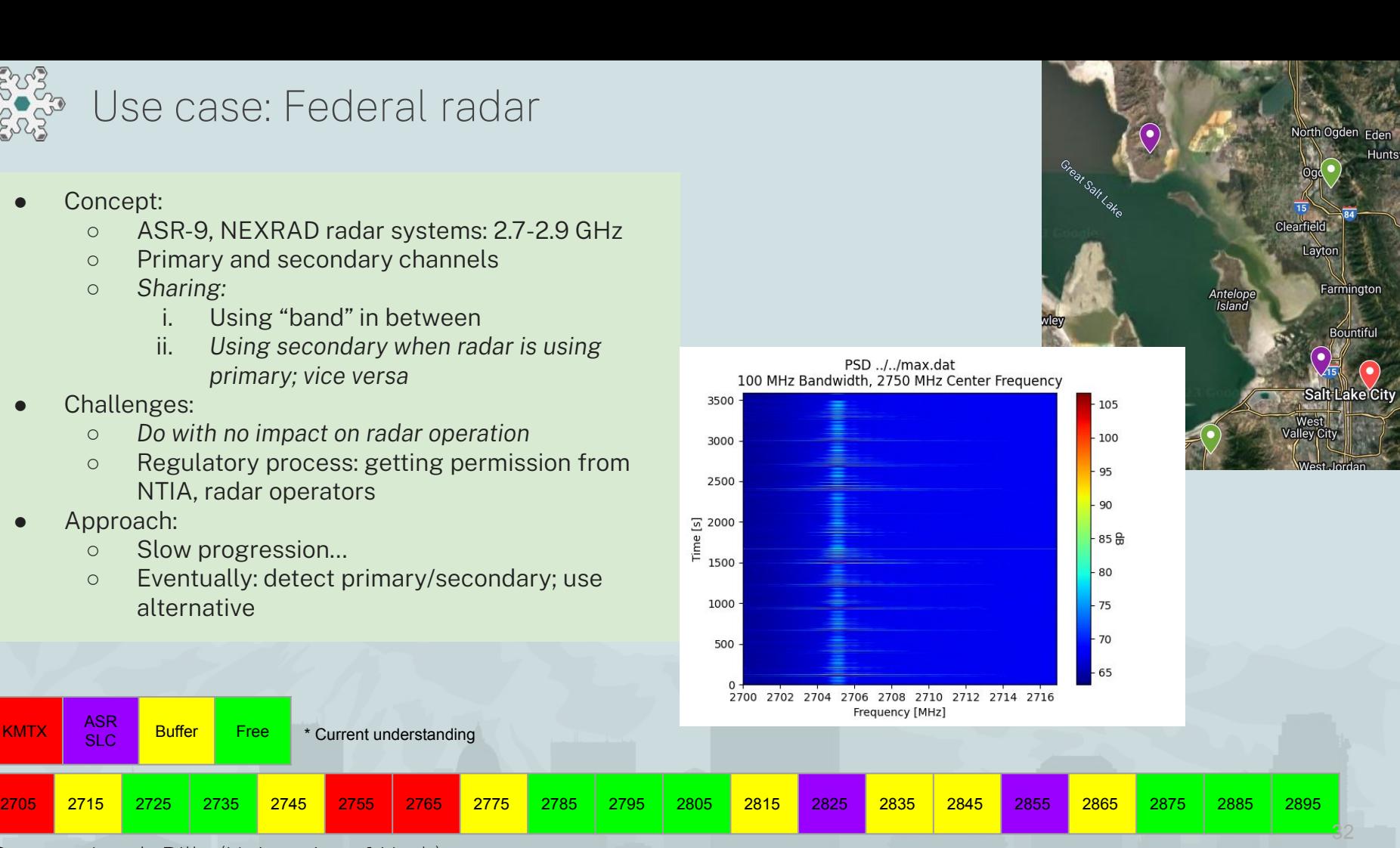

Source: Jacob Bills (University of Utah)

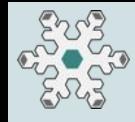

### Use case: Commercial Provider

- Concept: when provider idles cells (energy efficiency), make use of "unoccupied" spectrum
- Challenges:
	- Cell idling is a dynamic (in-network) decision  $\circ$
	- Ensure there is no provider impact from sharing  $\circ$
	- Operator permission  $\circ$
- Proposed solution:
	- Cell idle/active detection mechanism  $\circ$
	- RF propagation analysis to determine "safe operating area"  $\circ$

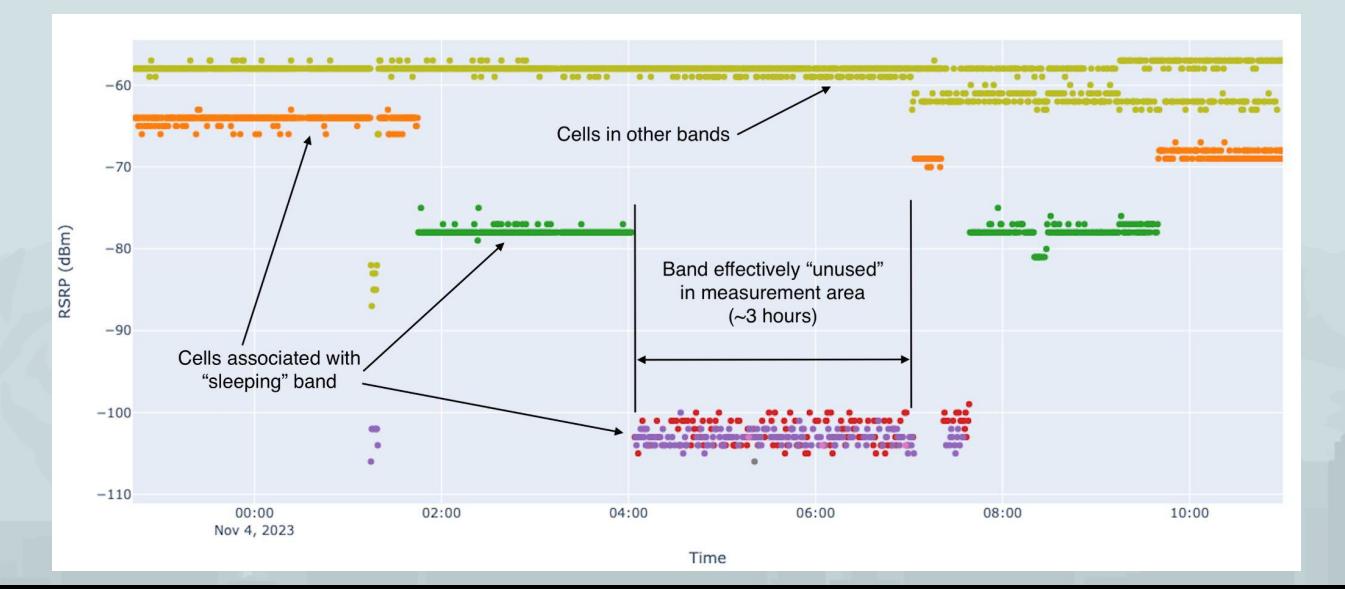

Source: Basit Awan (University of Utah)

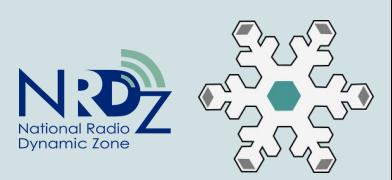

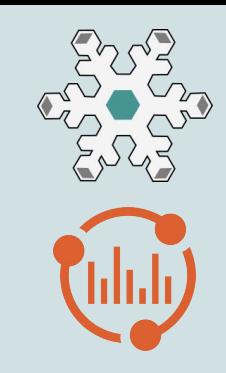

## RDZ Workflow

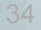

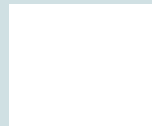

Program Experimental License (PEL)

#### **Initialization**  $\mathbf{1}$

- Role/element player registration  $a.$
- $b.$ Initial RDZ geography, models
- Spectrum available through PEL C.

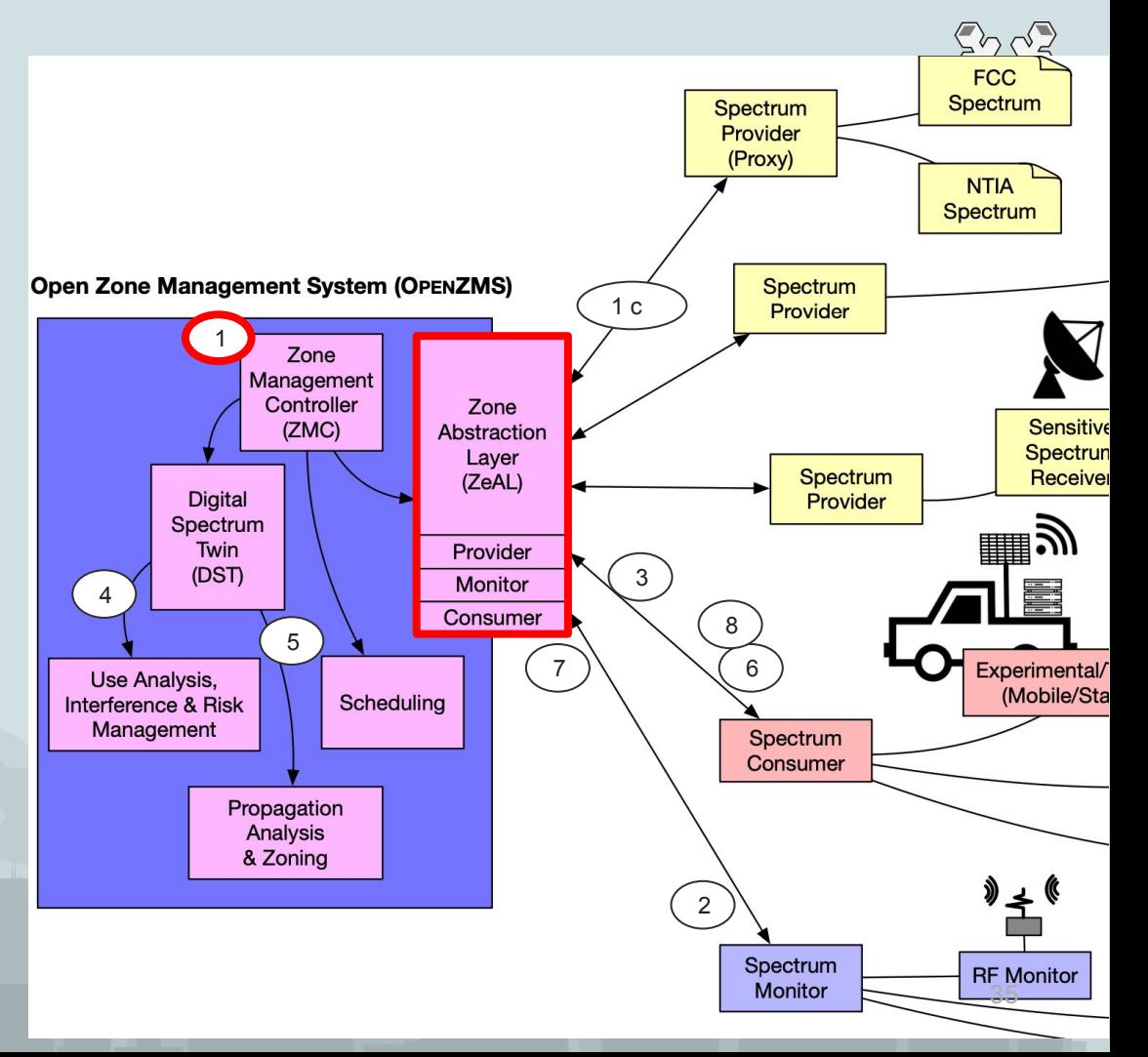

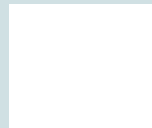

### Program Experimental License (PEL)

#### $1.$ Initialization

- Role/element player registration  $a.$
- Initial RDZ geography, models  $b<sub>1</sub>$
- Spectrum available through PEL  $C_{1}$

#### $2.$ **ZMS observes PEL spectrum range** (monitor), data into DST (in ZMS)

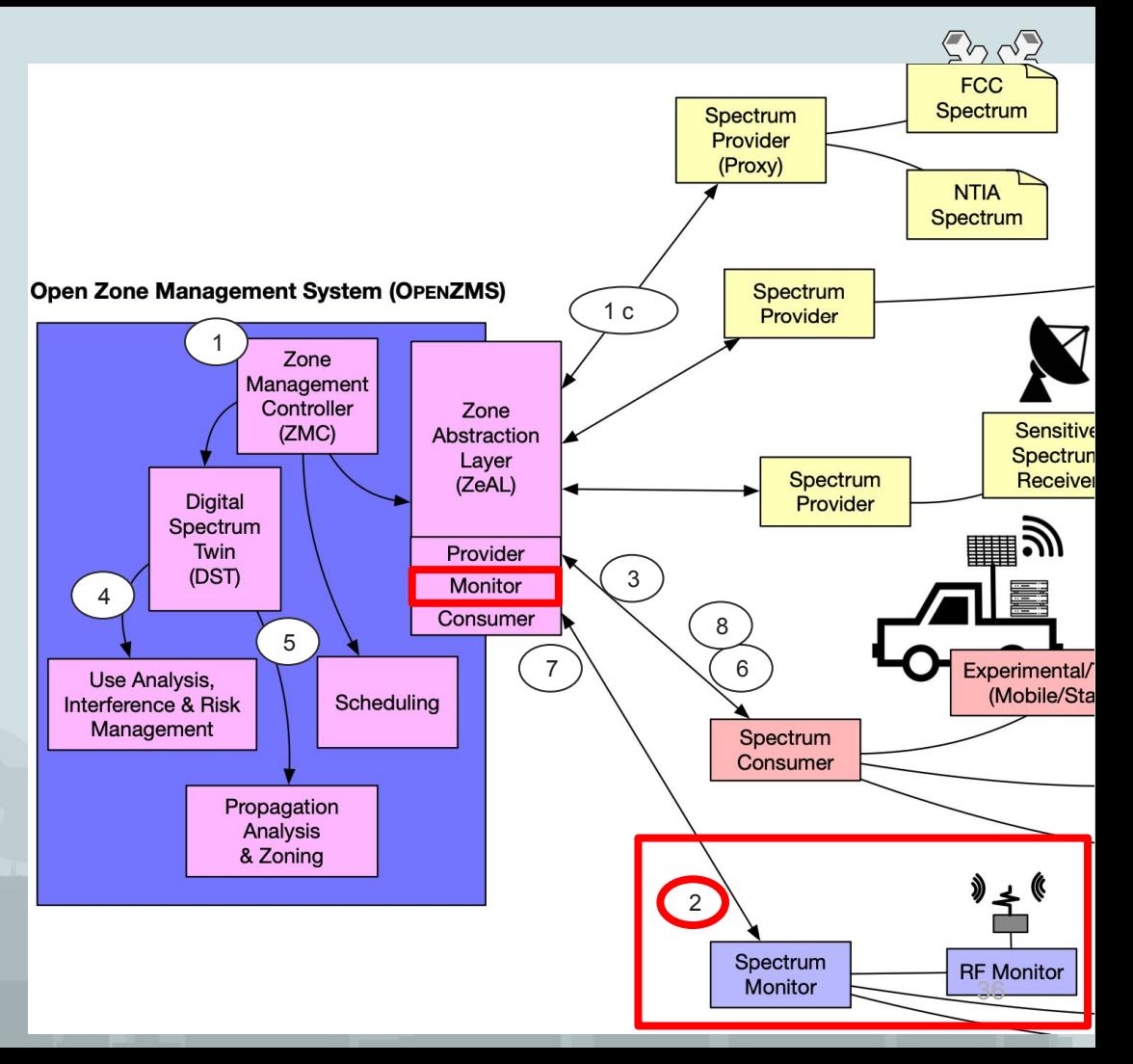

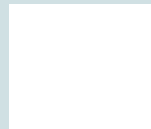

- Program Experimental License (PEL)
	- $1.$ Initialization
		- Role/element player registration  $a.$
		- $h_{\cdot}$ Initial RDZ geography, models
		- Spectrum available through PEL  $C_{1}$
- $2.$ ZMS observes PEL spectrum range (monitor), data into DST (in ZMS)
- $\mathcal{B}_{\mathcal{C}}$ Request to use spectrum from platform (consumer) (X MHz in range Y-Z MHz)

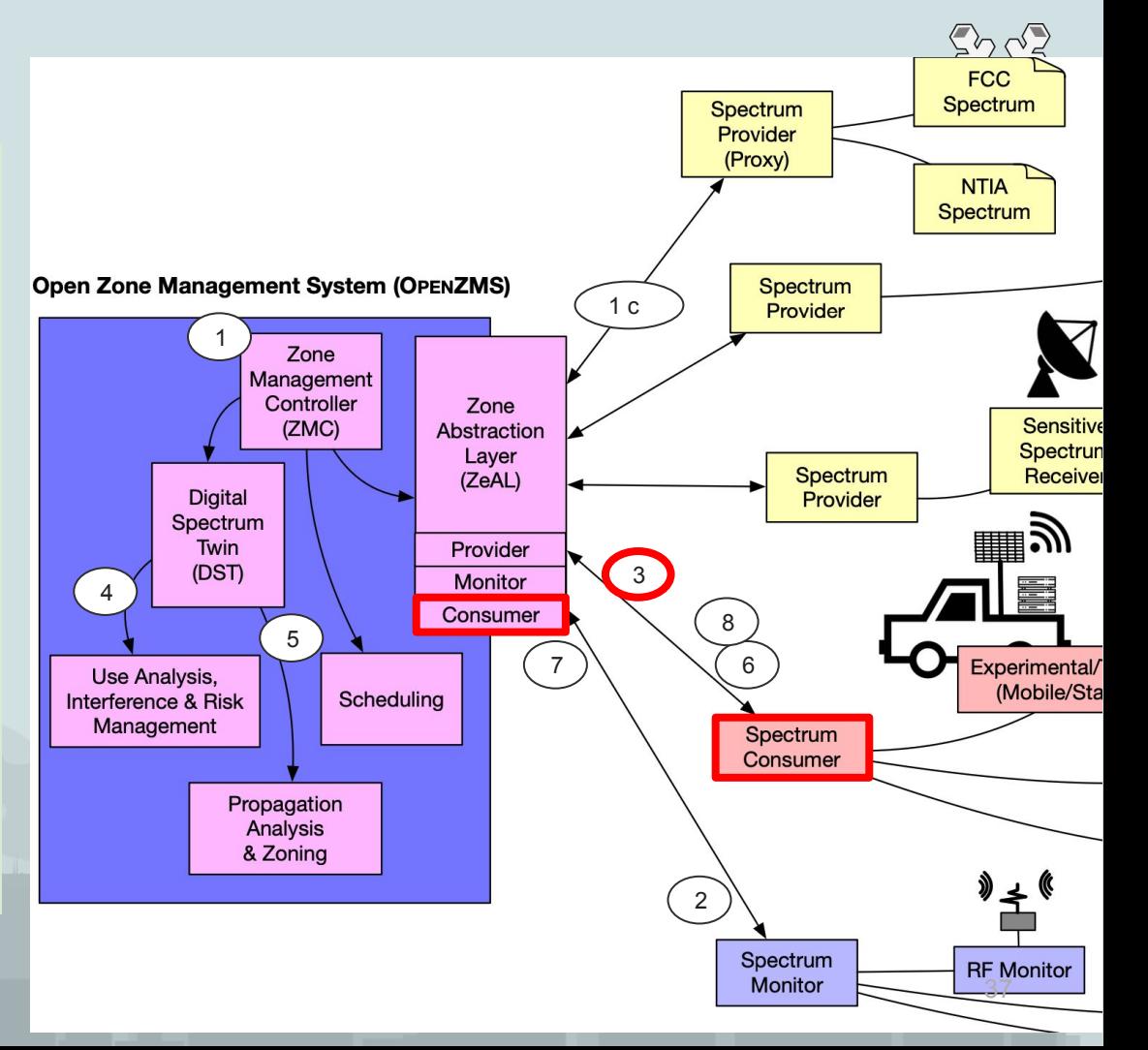

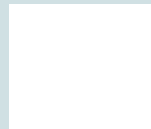

- Program Experimental License (PEL)
	- $1.$ Initialization
		- Role/element player registration  $\mathsf{a}$
		- $h_{\cdot}$ Initial RDZ geography, models
		- Spectrum available through PEL  $C_{\cdot}$
	- ZMS observes PEL spectrum range  $2.$ (monitor), data into DST (in ZMS)
- $\mathcal{B}_{\mathcal{C}}$ Request to use spectrum from platform (consumer) (X MHz in range Y-Z MHz)
- Use monitor data to determine if/where  $4.$ **request fits** (in ZMS)

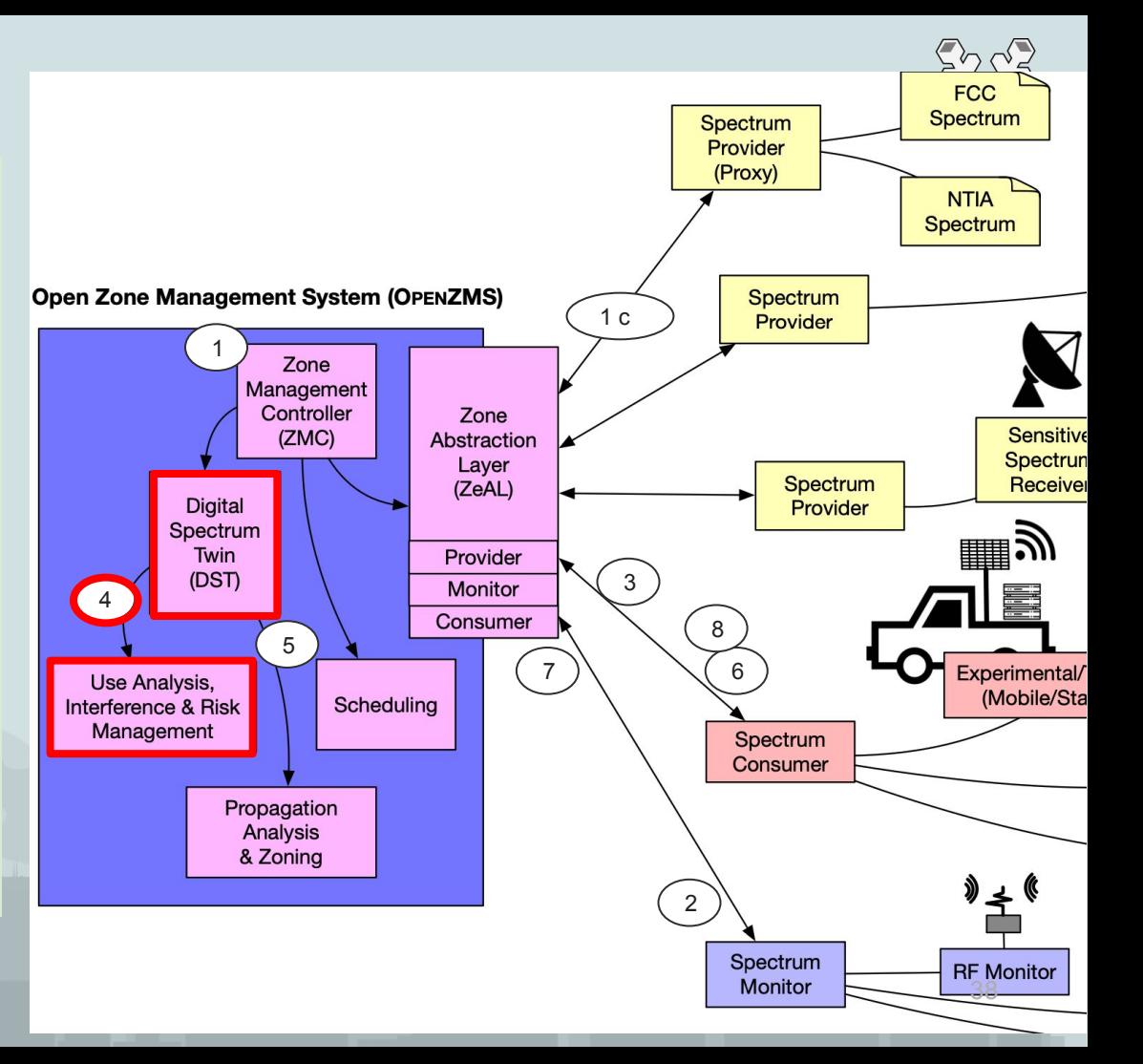

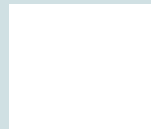

- Program Experimental License (PEL)
	- $\mathbf{1}$ Initialization
		- Role/element player registration  $\mathsf{a}$
		- $h_{\cdot}$ Initial RDZ geography, models
		- Spectrum available through PEL  $C_{\cdot}$
	- $2.$ ZMS observes PEL spectrum range (monitor), data into DST (in ZMS)
- $\mathcal{B}_{\mathcal{C}}$ Request to use spectrum from platform (consumer) (X MHz in range Y-Z MHz)
- Use monitor data to determine if/where  $4.$ request fits (in ZMS)
- 5. Use propagation analysis to ensure test will not interfere outside RDZ (in ZMS)

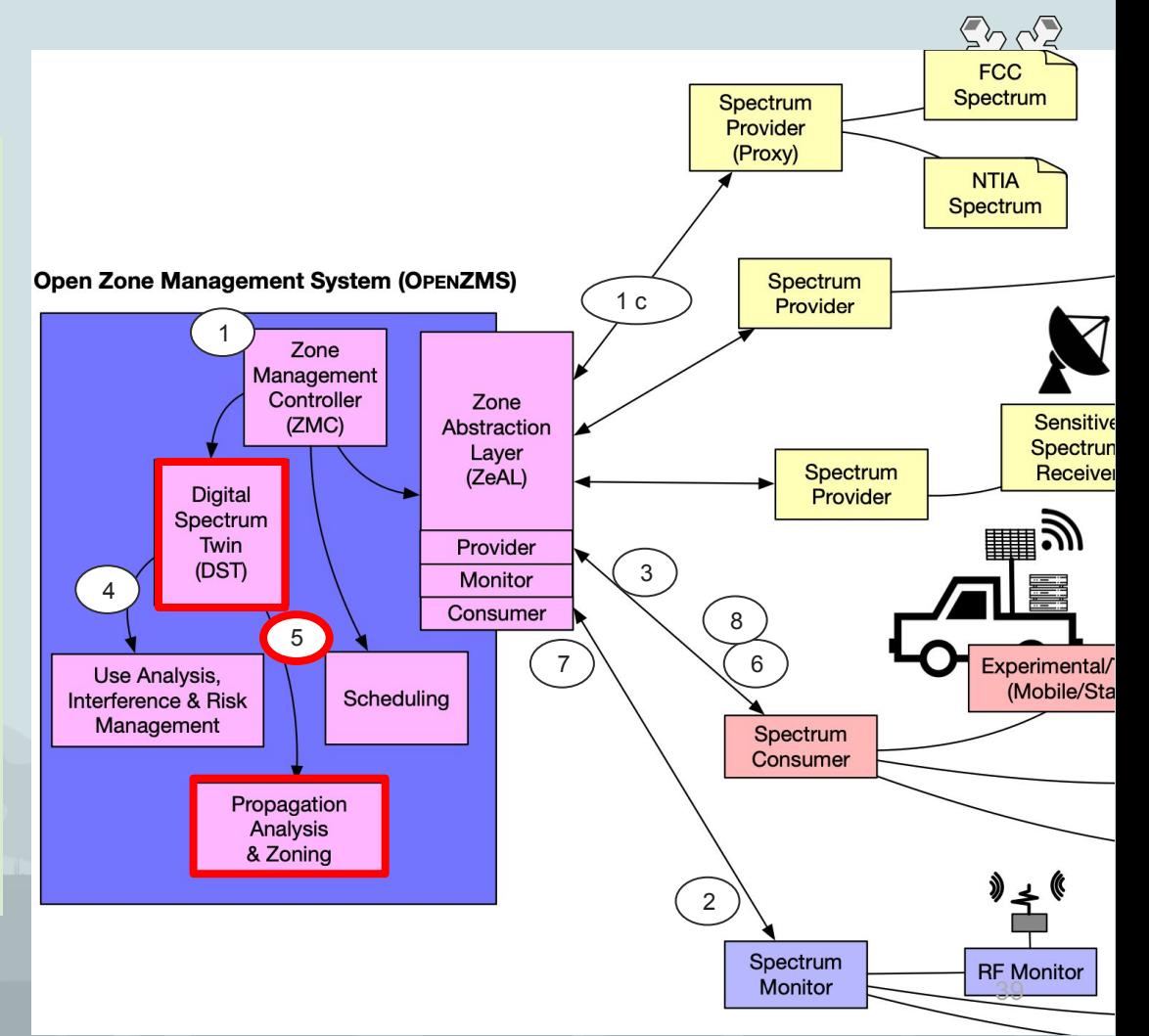

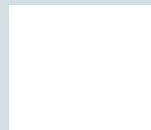

### Program Experimental License (PEL)

#### Initialization  $\mathbf{1}$

- Role/element player registration  $\mathsf{a}$
- $h_{\cdot}$ Initial RDZ geography, models
- Spectrum available through PEL  $C_{\cdot}$
- $2.$ ZMS observes PEL spectrum range (monitor), data into DST (in ZMS)
- $\mathcal{B}_{\mathcal{C}}$ Request to use spectrum from platform (consumer) (X MHz in range Y-Z MHz)
- Use monitor data to determine if/where  $4.$ request fits (in ZMS)
- 5. Use propagation analysis to ensure test will not interfere outside RDZ (in ZMS)
- 6. Notify platform (consumer) to proceed

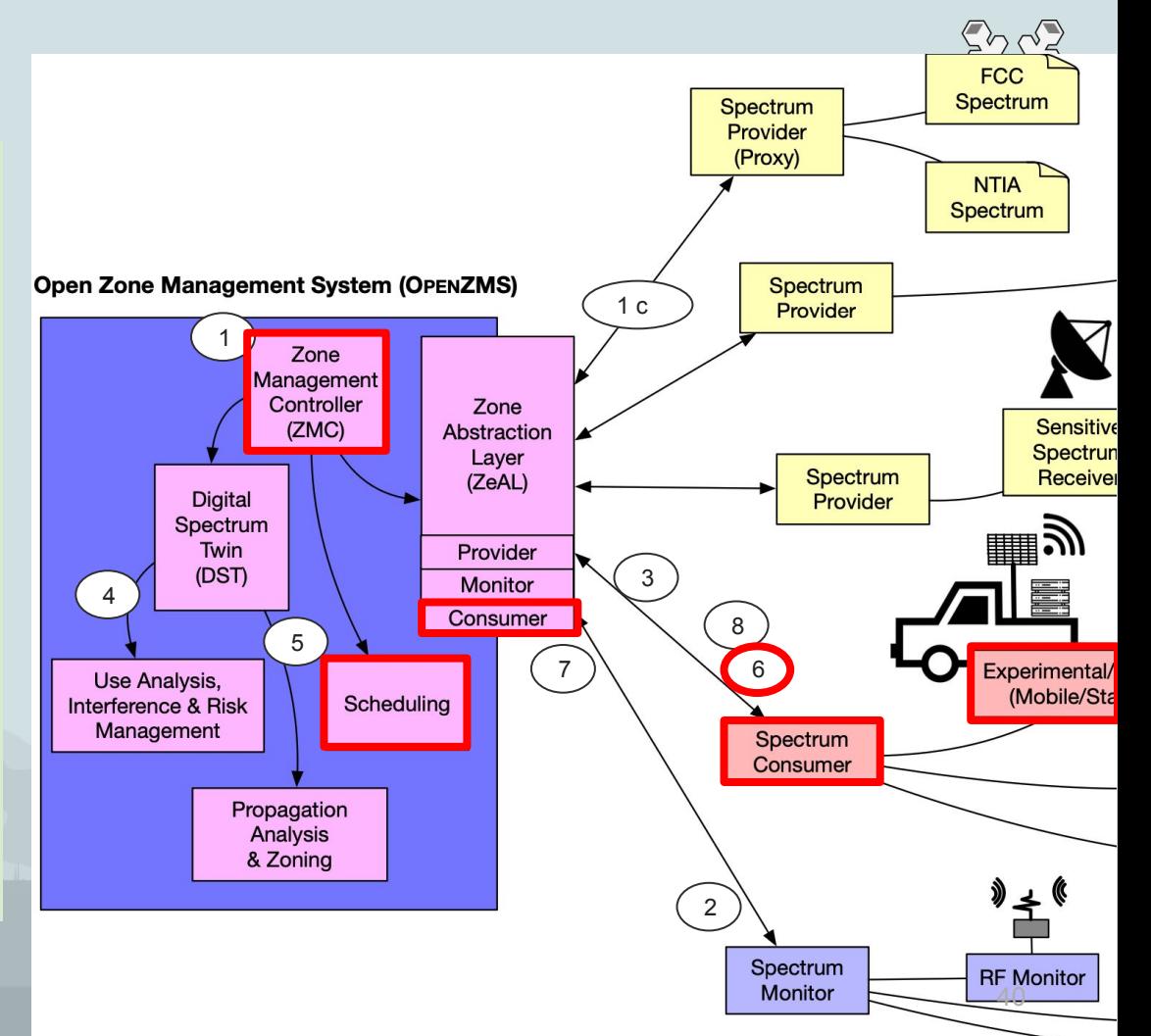

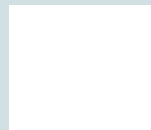

### Program Experimental License (PEL)

#### $\mathbf{1}$ Initialization

- Role/element player registration  $\mathsf{a}$
- $h_{\cdot}$ Initial RDZ geography, models
- Spectrum available through PEL  $C_{\cdot}$
- $2.$ ZMS observes PEL spectrum range (monitor), data into DST (in ZMS)
- $\mathcal{B}_{\mathcal{C}}$ Request to use spectrum from platform (consumer) (X MHz in range Y-Z MHz)
- Use monitor data to determine if/where  $4.$ request fits (in ZMS)
- 5. Use propagation analysis to ensure test will not interfere outside RDZ (in ZMS)
- Notify platform (consumer) to proceed 6.
- $Z_{\rm r}$ If spectrum monitor (monitor) indicates interference...

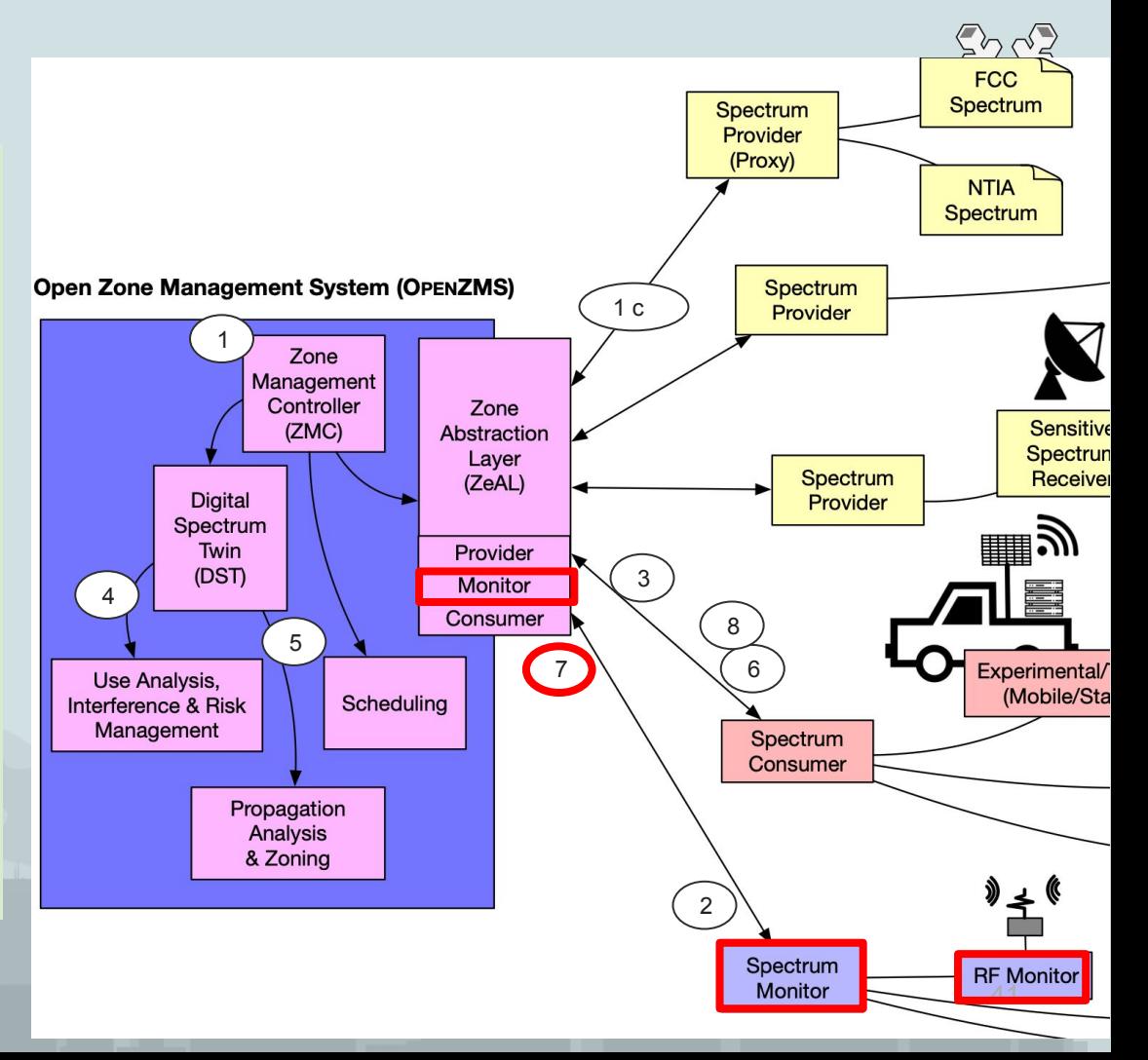

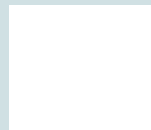

- Program Experimental License (PEL)
	- $\mathbf{1}$ Initialization
		- Role/element player registration  $\mathsf{a}$ .
		- $h_{\cdot}$ Initial RDZ geography, models
		- Spectrum available through PEL  $C_{\cdot}$
	- $2.$ ZMS observes PEL spectrum range (monitor), data into DST (in ZMS)
- $\mathcal{B}_{\mathcal{C}}$ Request to use spectrum from platform (consumer) (X MHz in range Y-Z MHz)
- $4.$ Use monitor data to determine if/where request fits (in ZMS)
- 5. Use propagation analysis to ensure test will not interfere outside RDZ (in ZMS)
- Notify platform (consumer) to proceed 6.
- $7<sub>1</sub>$ If spectrum monitor (*monitor*) indicates interference...
- 8. ...Instruct platform (consumer) to terminate transmission

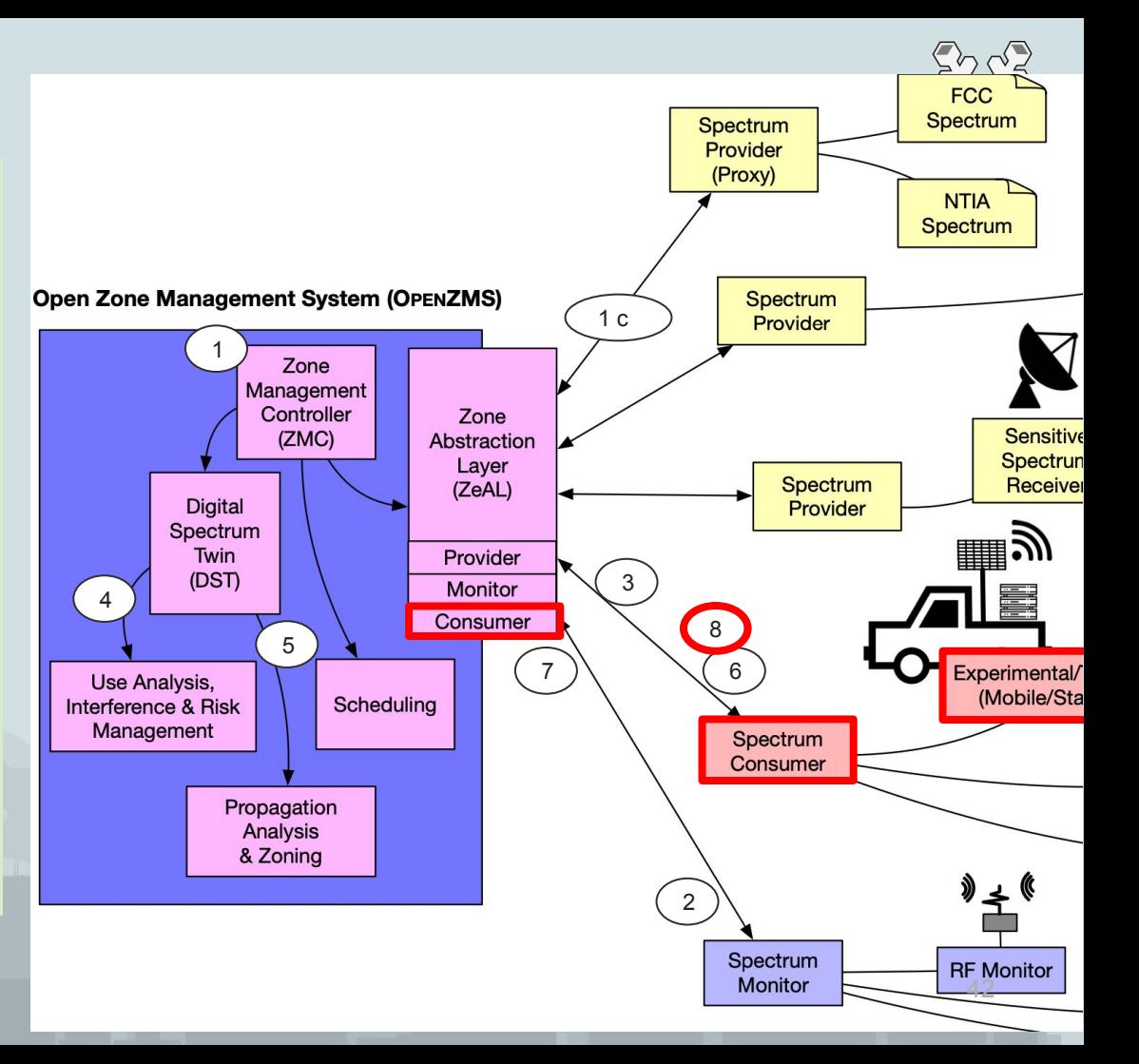

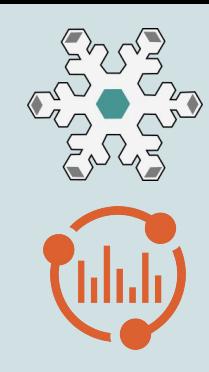

## Implementation Details

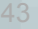

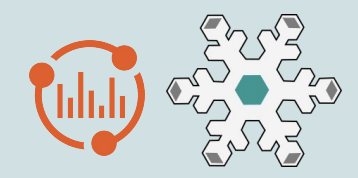

- Identity service: provides role-based authz, SSO, API tokens, etc
	- Elements: participating spectrum  $\circ$ role-playing organizations
- ZMC service: zone controller
	- Stores zone, radio, spectrum  $\circ$ metadata
	- Grant scheduler and state mgmt  $\bigcirc$
	- Models radios (tx, rx, antennas, etc)  $\bigcirc$ in detail for propagation simulation and analytics

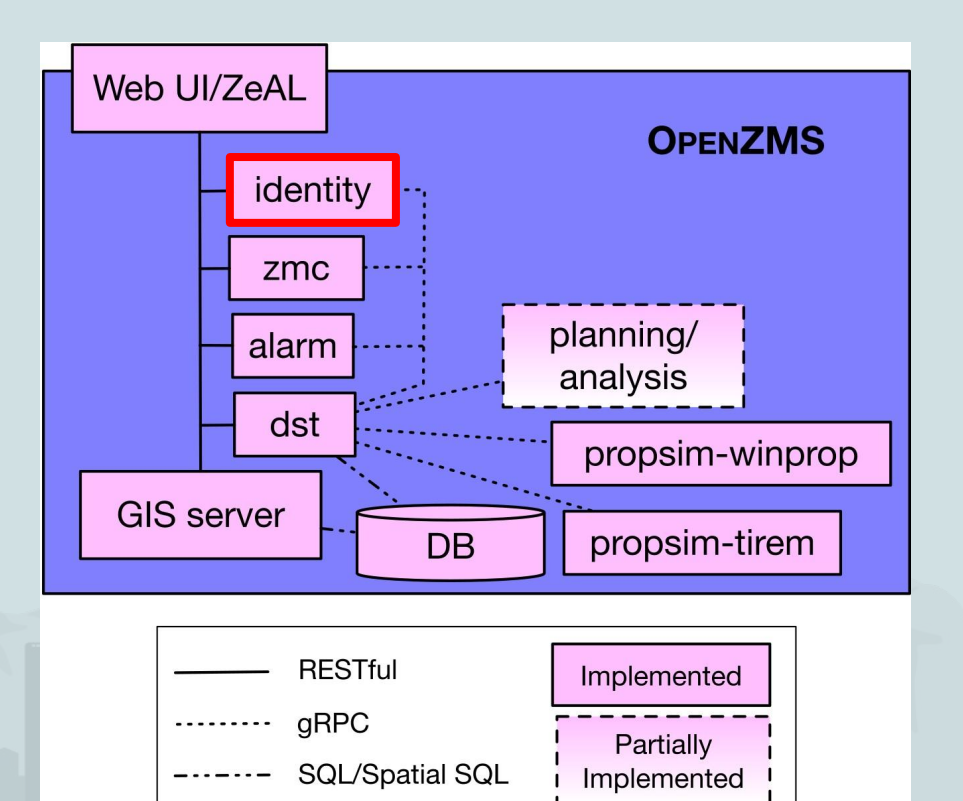

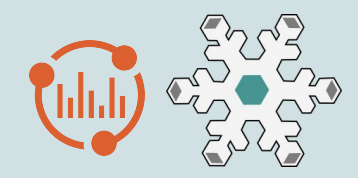

- Identity service: provides role-based  $\bullet$ authz, SSO, API tokens, etc
	- Elements: participating spectrum  $\circ$ role-playing organizations
- **ZMC service:** zone controller
	- Stores zone, radio, spectrum  $\circ$ metadata
	- Grant scheduler and state mgmt  $\bigcirc$
	- Models radios (tx, rx, antennas, etc)  $\bigcirc$ in detail for propagation simulation and analytics

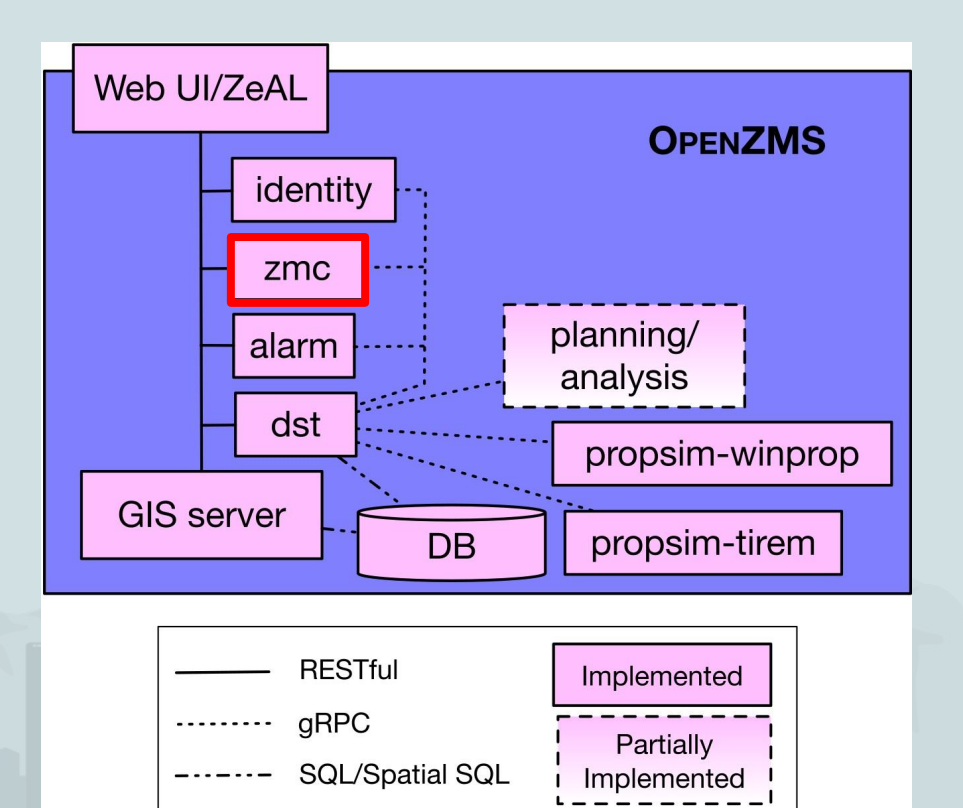

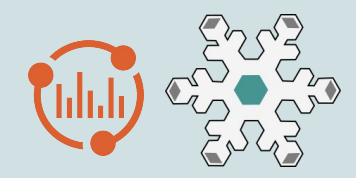

- **DST service:** a Digital Spectrum Twin storing models and data
	- **Stores Observations sent by Monitors**  $\bigcirc$
	- Stores propagation simulations for each  $\bigcirc$ Radio
	- Provides query interfaces over both  $\bigcirc$ predictions and data
- Alarm service: risk and interference mitigation
	- Responds to observations that indicate  $\bigcirc$ interference, violations
- Propsim services: run propagation simulation jobs for DST

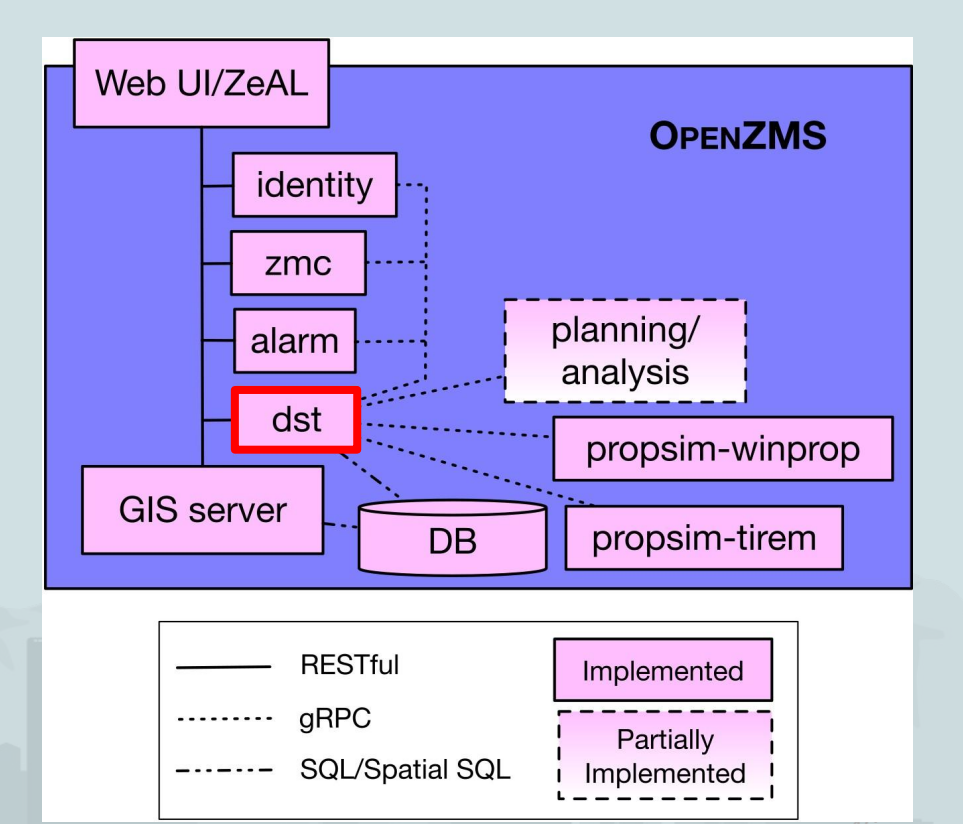

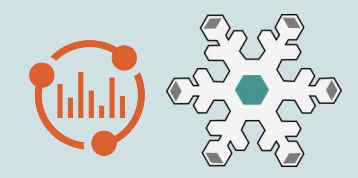

- **DST service: a Digital Spectrum Twin** storing models and data
	- **Stores Observations sent by Monitors**  $\bigcirc$
	- Stores propagation simulations for each  $\bigcirc$ Radio
	- Provides query interfaces over both  $\bigcirc$ predictions and data
- **Alarm service:** risk and interference mitigation
	- Responds to observations that indicate  $\bigcirc$ interference, violations
- Propsim services: run propagation simulation jobs for DST

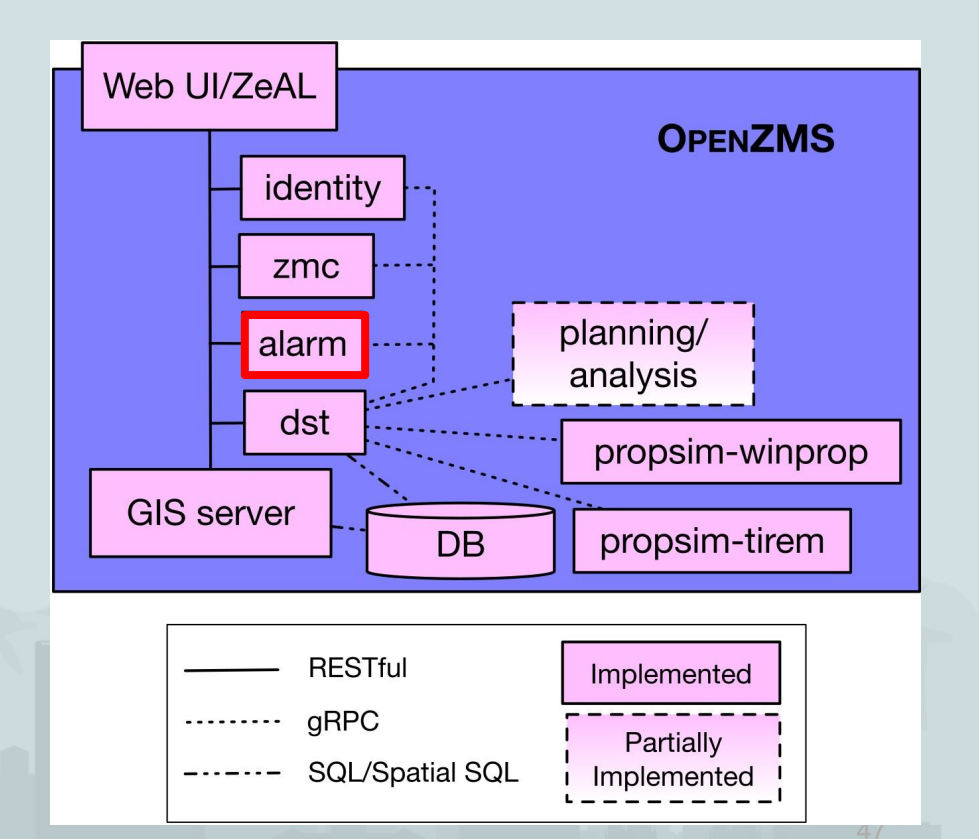

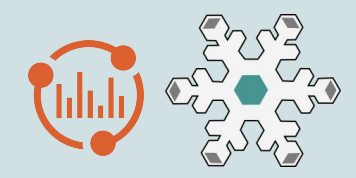

- **DST service: a Digital Spectrum Twin** storing models and data
	- **Stores Observations sent by Monitors**  $\bigcirc$
	- Stores propagation simulations for each  $\bigcirc$ Radio
	- Provides query interfaces over both  $\bigcirc$ predictions and data
- Alarm service: risk and interference mitigation
	- Responds to observations that indicate  $\bigcirc$ interference, violations
- **Propsim services:** run propagation simulation jobs for DST

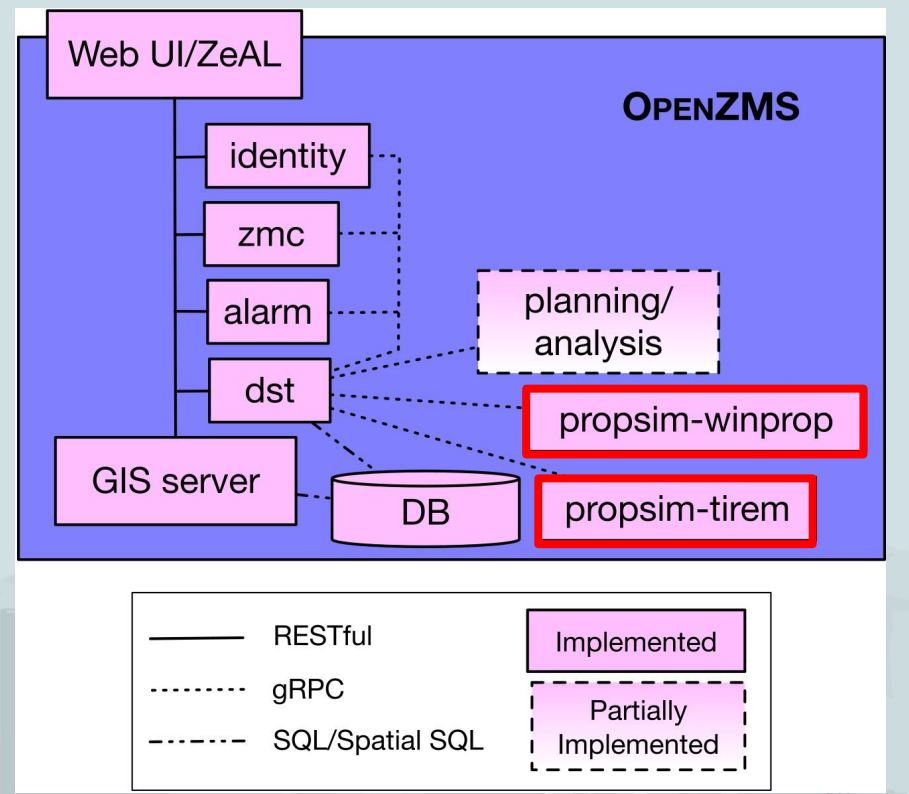

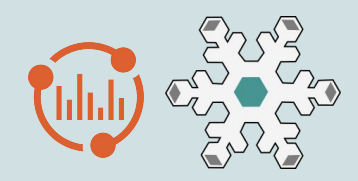

## OpenZMS Implementation

- Core services: golang, python, JS
- APIs: RESTful user-facing (ZeAL); internal, trusted gRPC
- DST: uses PostGIS and GeoServer
	- $\circ$  Geospatial queries, mapping
- Two python-based propagation services:
	- TIREM-based, open-source
	- Altair FEKO WinProp
- Supported monitors:
	- POWDER SDR-based OTA sweep (PSD)
	- NTIA SCOS (beta)
	- CU Boulder RFS Sensors (contributed by CU)

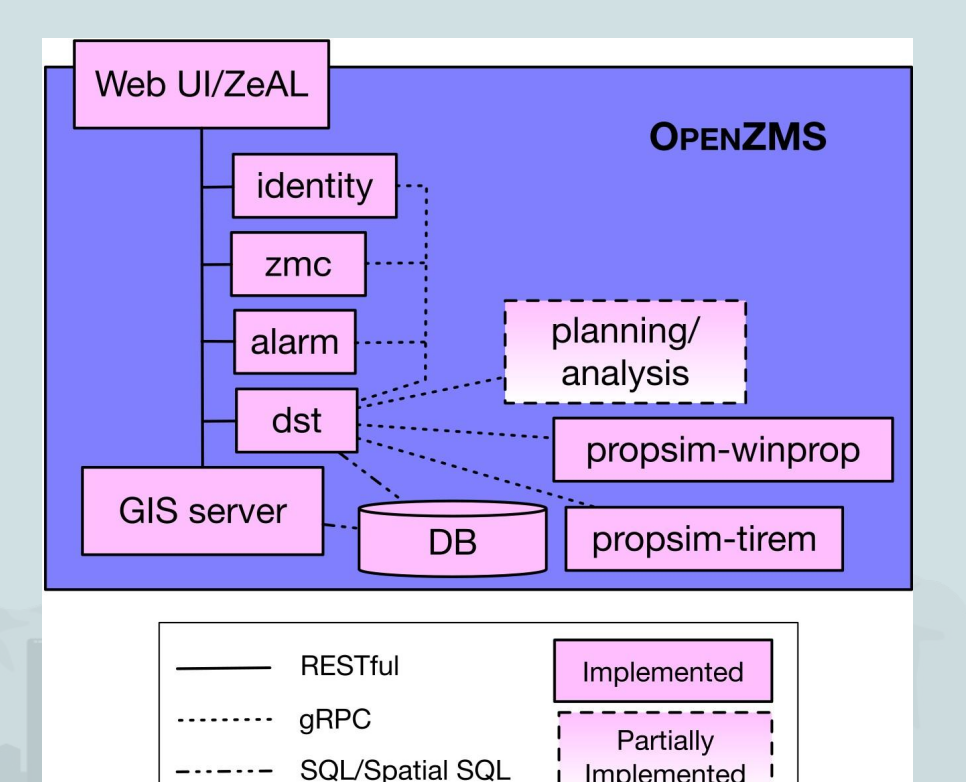

Implemented